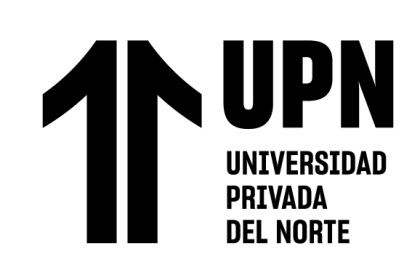

# FACULTAD DE INGENIERÍA

# Carrera de **INGENIERÍA DE MINAS**

# "SIMULACIÓN DE LA MALLA DE PERFORACIÓN Y VOLADURA MEDIANTE EL SOFTWARE JK SIMBLAST 2D FACE PARA MEJORAR LA CARGA EXPLOSIVA, LA LIBERTAD-2023"

Tesis para optar el título profesional de:

**Ingeniero de Minas**

**Autor:**

Miguel Jesus Alvarez Cornejo

Asesor:

Ing. Eduardo Manuel Noriega Vidal https://orcid.org/0000-0001-7674-7125

Trujillo - Perú

**2023**

<span id="page-1-0"></span>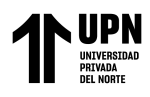

# **JURADO EVALUADOR**

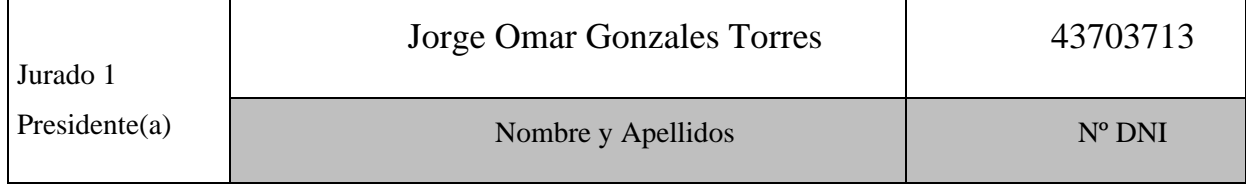

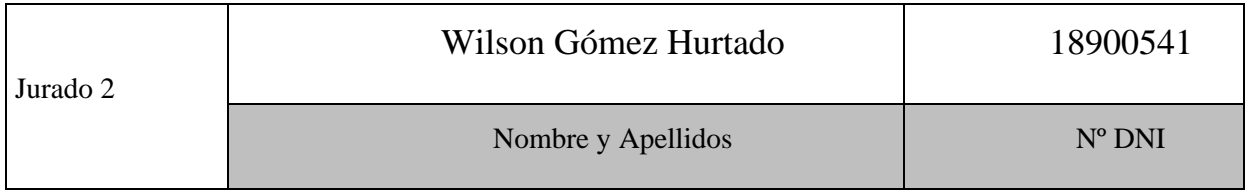

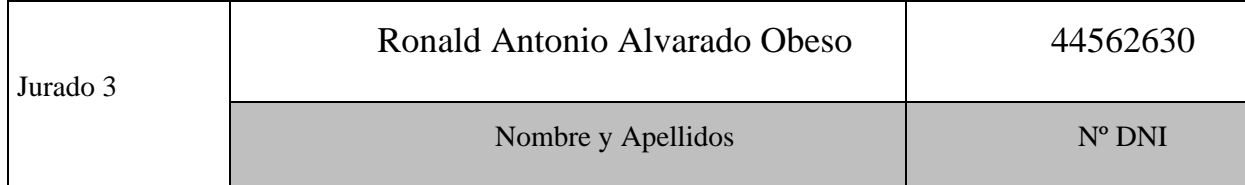

<span id="page-2-0"></span>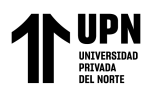

# **INFORME DE SIMILITUD**

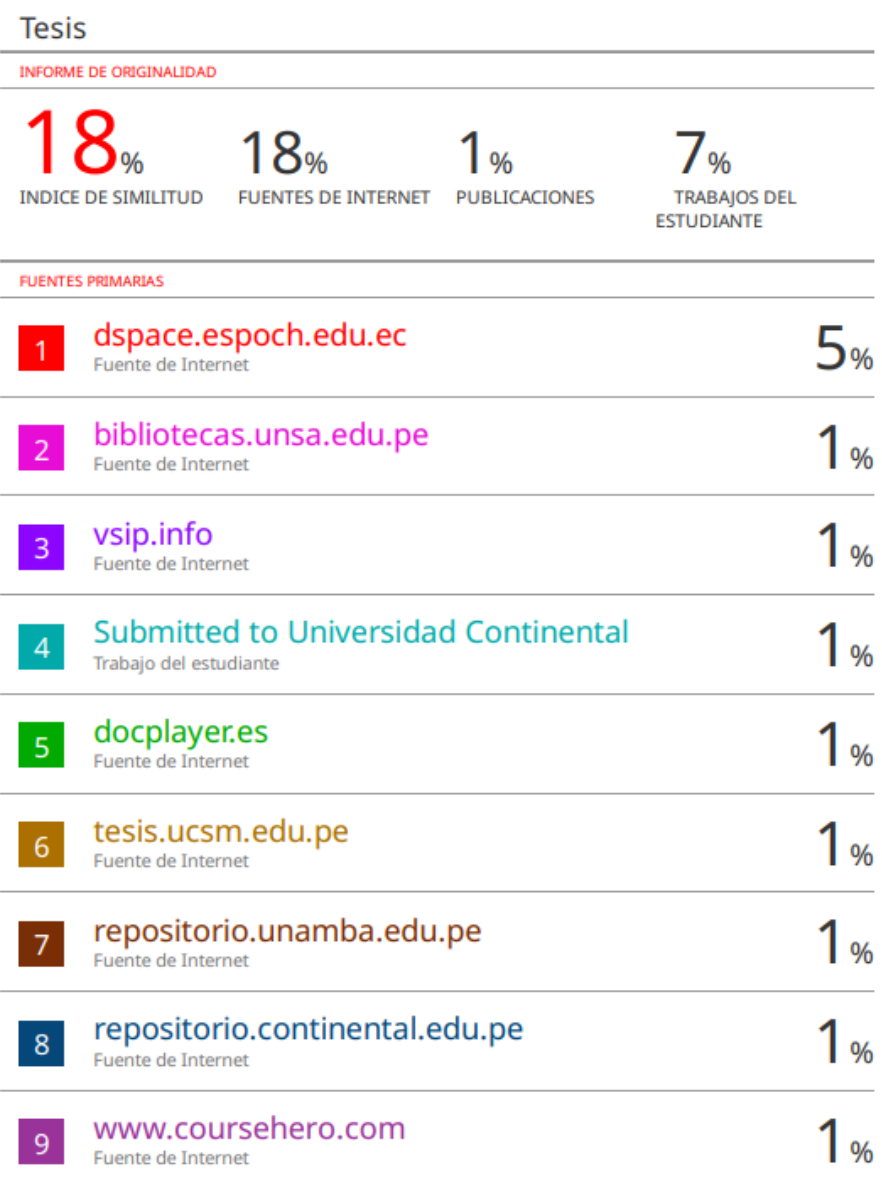

<span id="page-3-0"></span>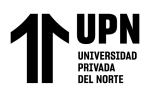

# **DEDICATORIA**

*A Dios por protegerme, cuidarme y bendecirme con la salud necesaria en este tiempo donde las dificultades están prevaleciendo, pero nos guía por un buen camino lleno de salud y felicidad.* 

*Al profesor e ingeniero* 

*Julio Cesar Matute Calderón,* 

*por darme las pautas necesarias* 

*para poder lograr y concluir de* 

*una manera satisfactoria mi*

*proyecto; además de brindarnos*

*la confianza necesaria.*

*A mi familia, sobre todo a mi madre, padre*

*Y hermana, por ser el soporte emocional* 

*en mi vida diaria ofreciéndome*

*el cariño que necesitamos.*

*Alvarez Cornejo, Miguel Jesús*

<span id="page-4-0"></span>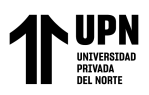

# **AGRADECIMIENTO**

*Agradezco a la Universidad Privada del Norte, por brindarme la oportunidad de culminar mis estudios universitarios otorgándome los recursos, así como las herramientas necesarias para realizar un buen aprendizaje de la carrera de ingeniería de minas. También quiero agradecer los docentes de la facultad de ingeniería, carrera de Ingeniería de Minas; en especial al Ingeniero Julio Cesar Matute Calderón por las enseñanzas y experiencias brindadas, en el transcurso del curso, para finalizar de manera exitosa el proyecto planteado.*

<span id="page-5-0"></span>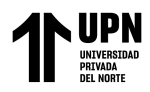

# **TABLA DE CONTENIDO**

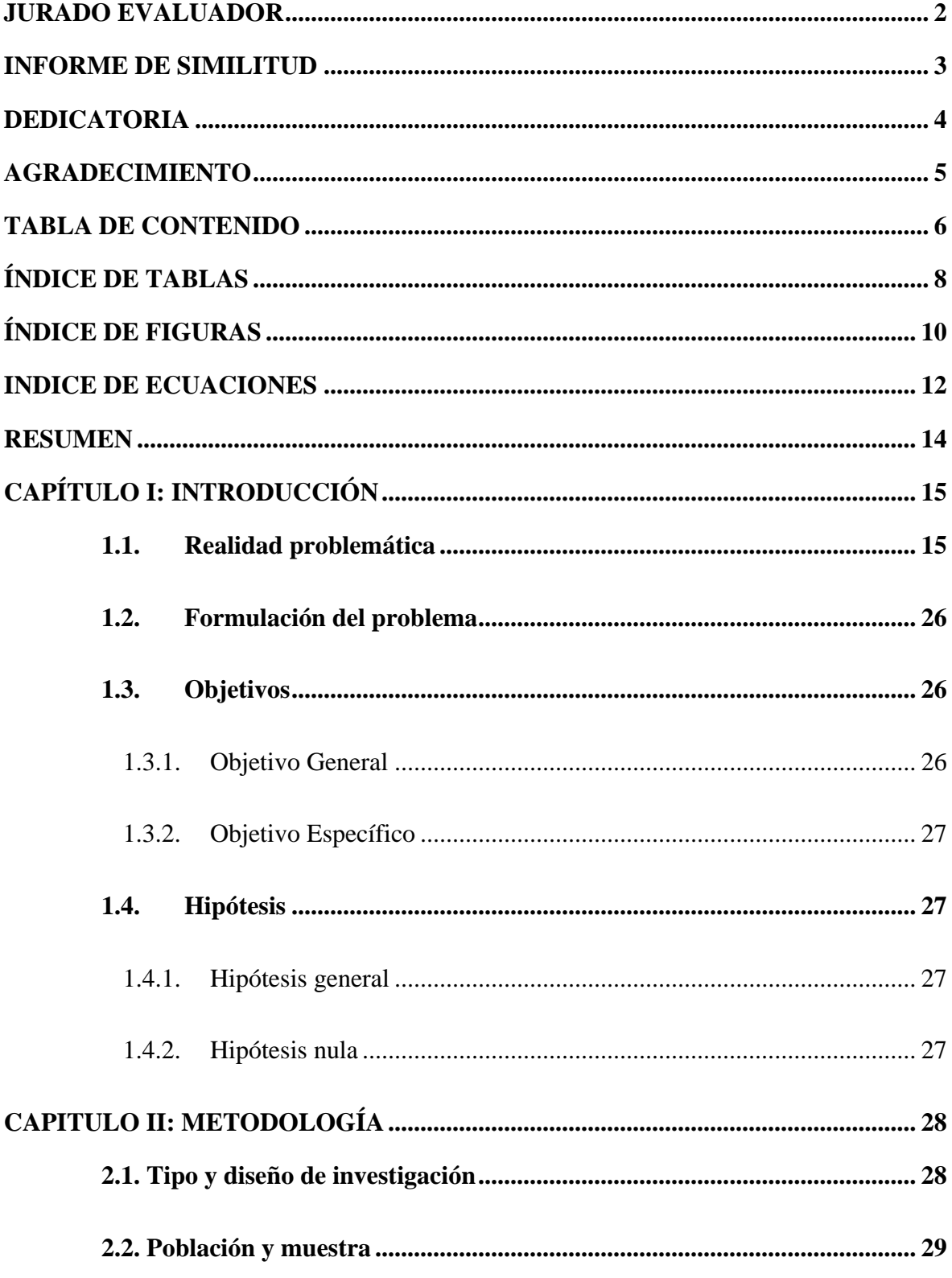

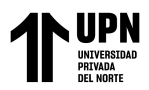

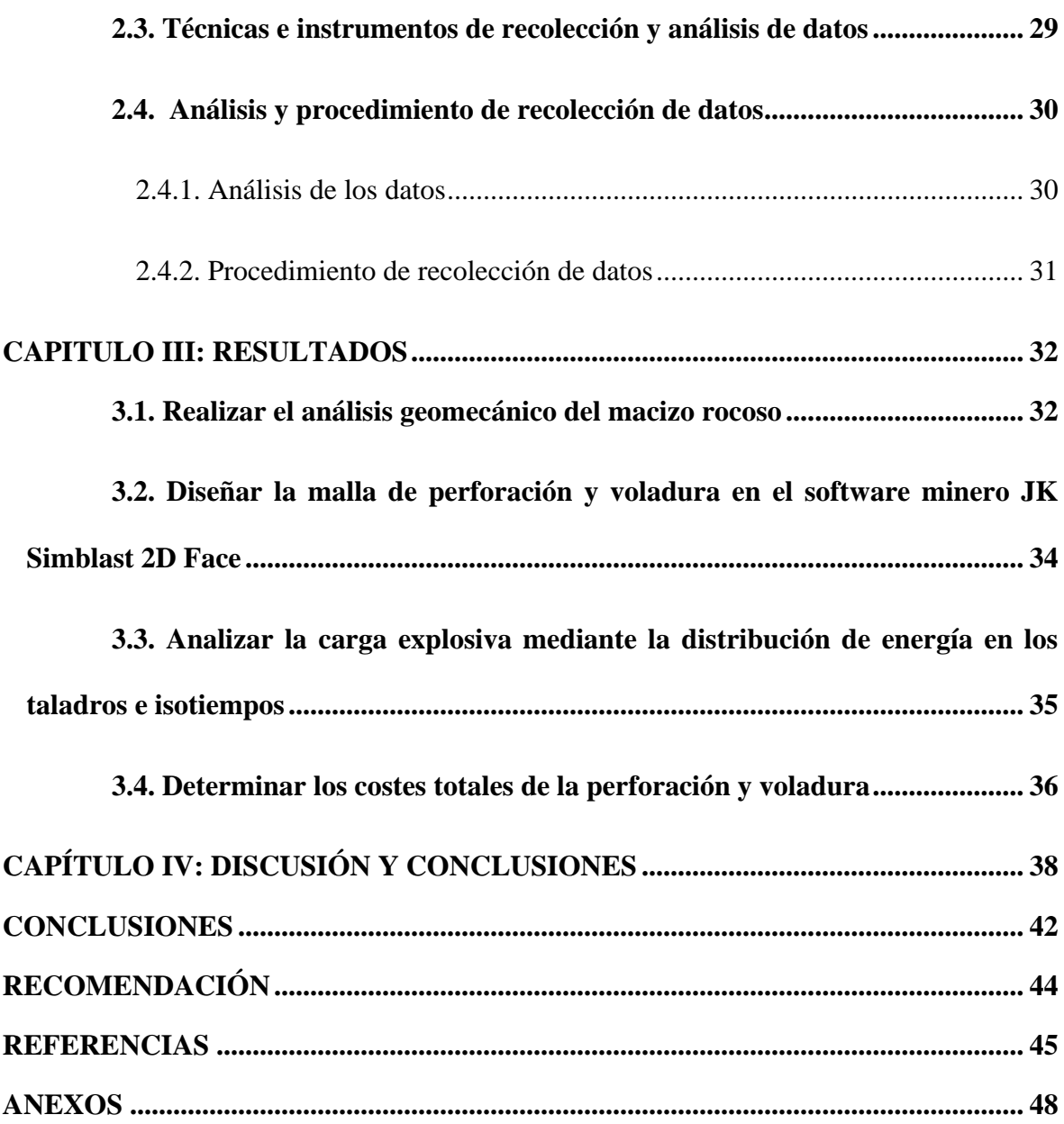

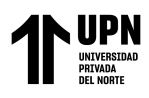

# **ÍNDICE DE TABLAS**

<span id="page-7-0"></span>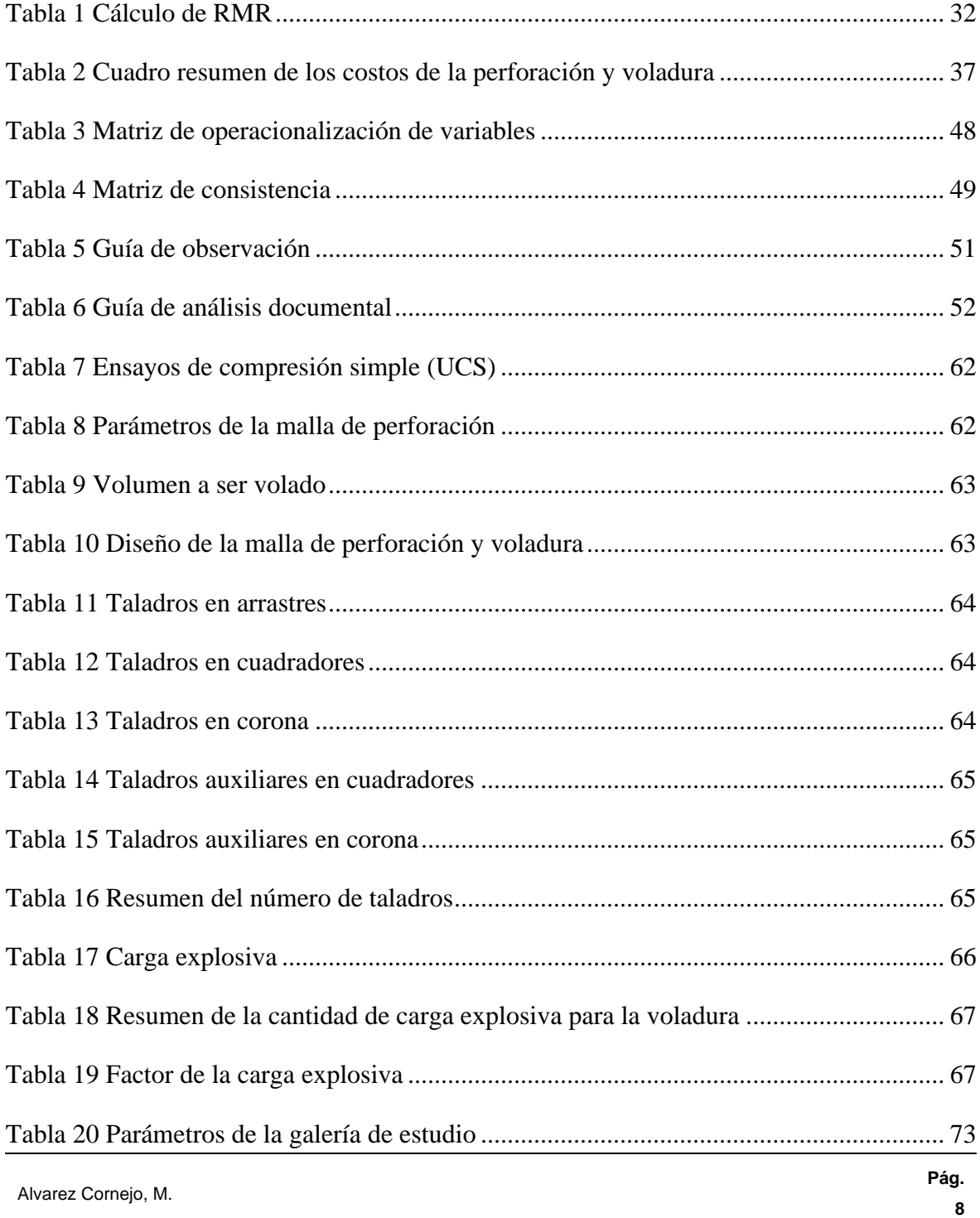

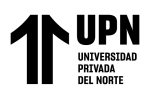

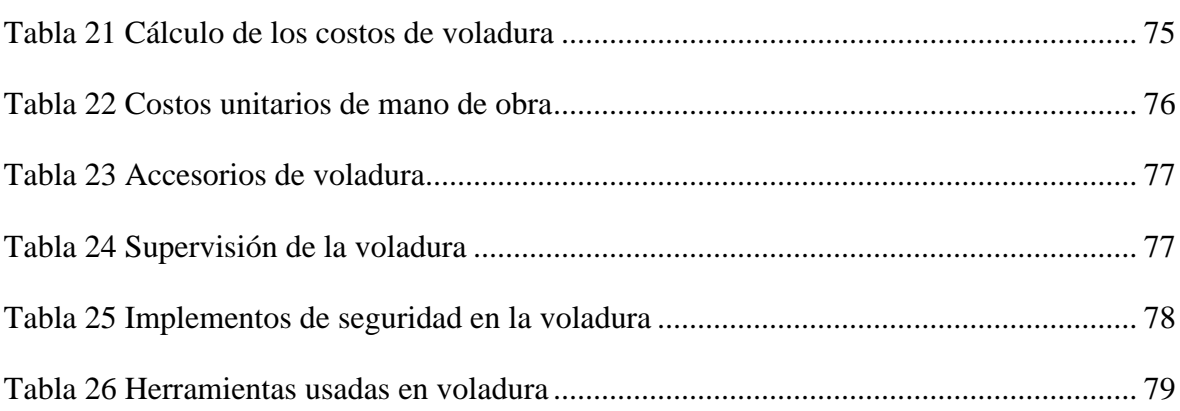

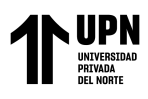

# **ÍNDICE DE FIGURAS**

<span id="page-9-0"></span>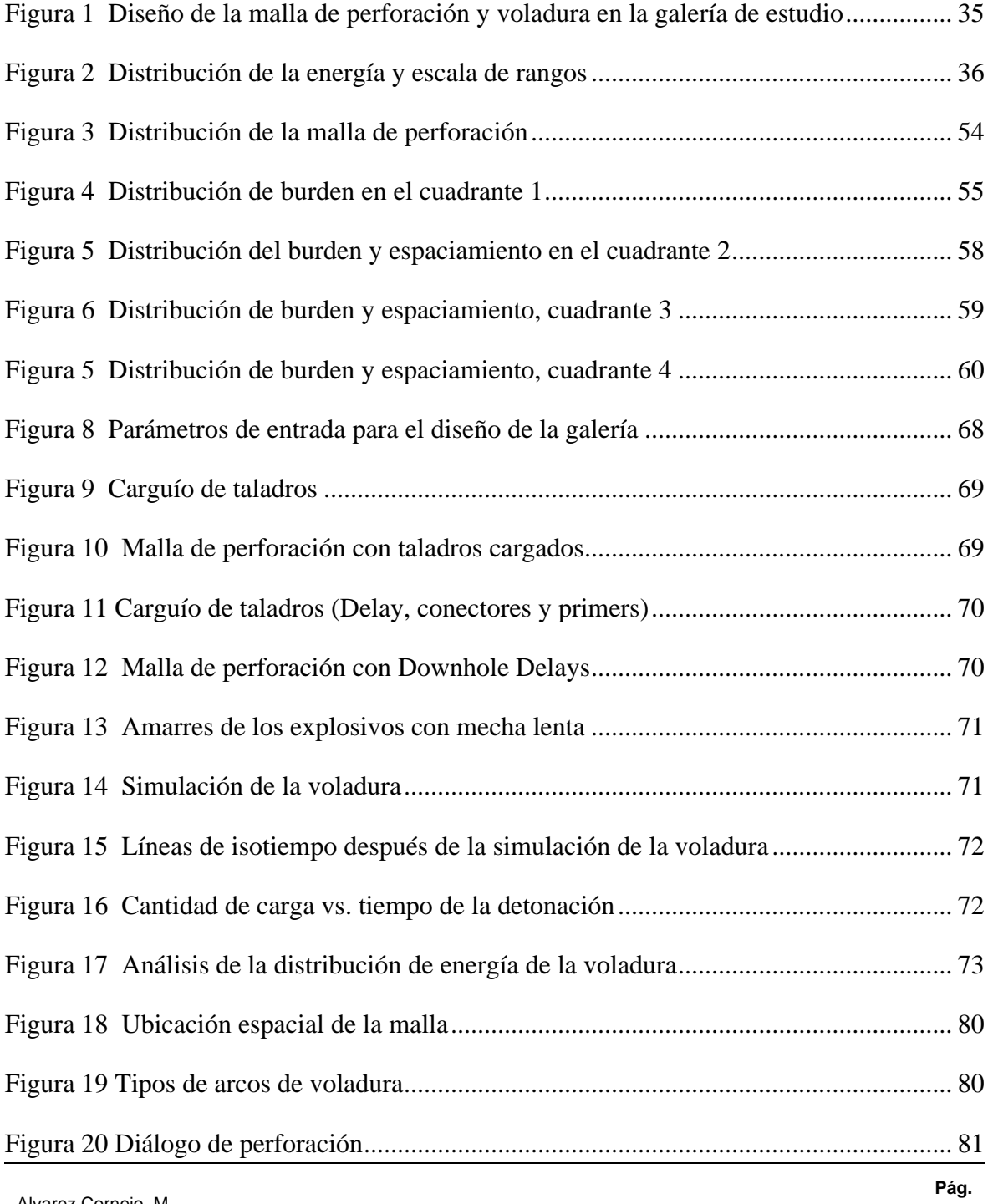

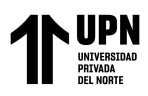

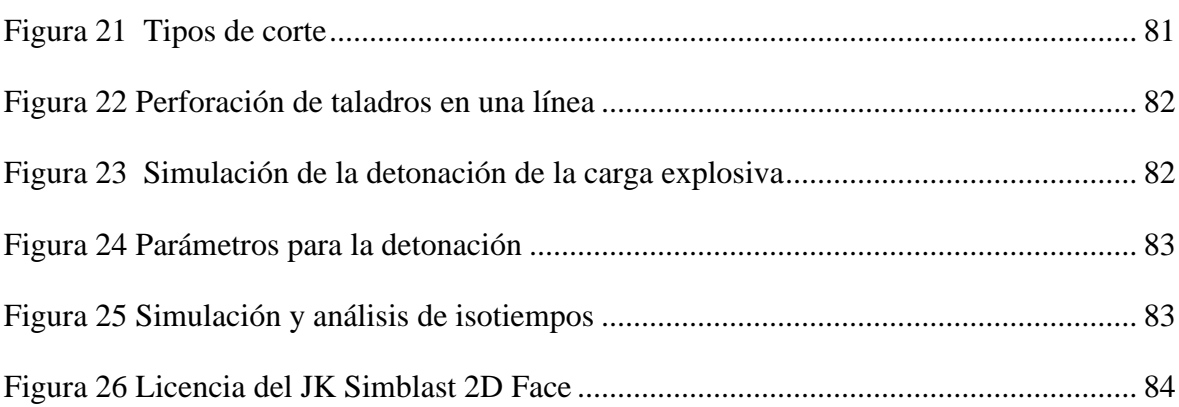

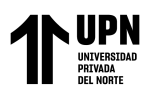

# **INDICE DE ECUACIONES**

<span id="page-11-0"></span>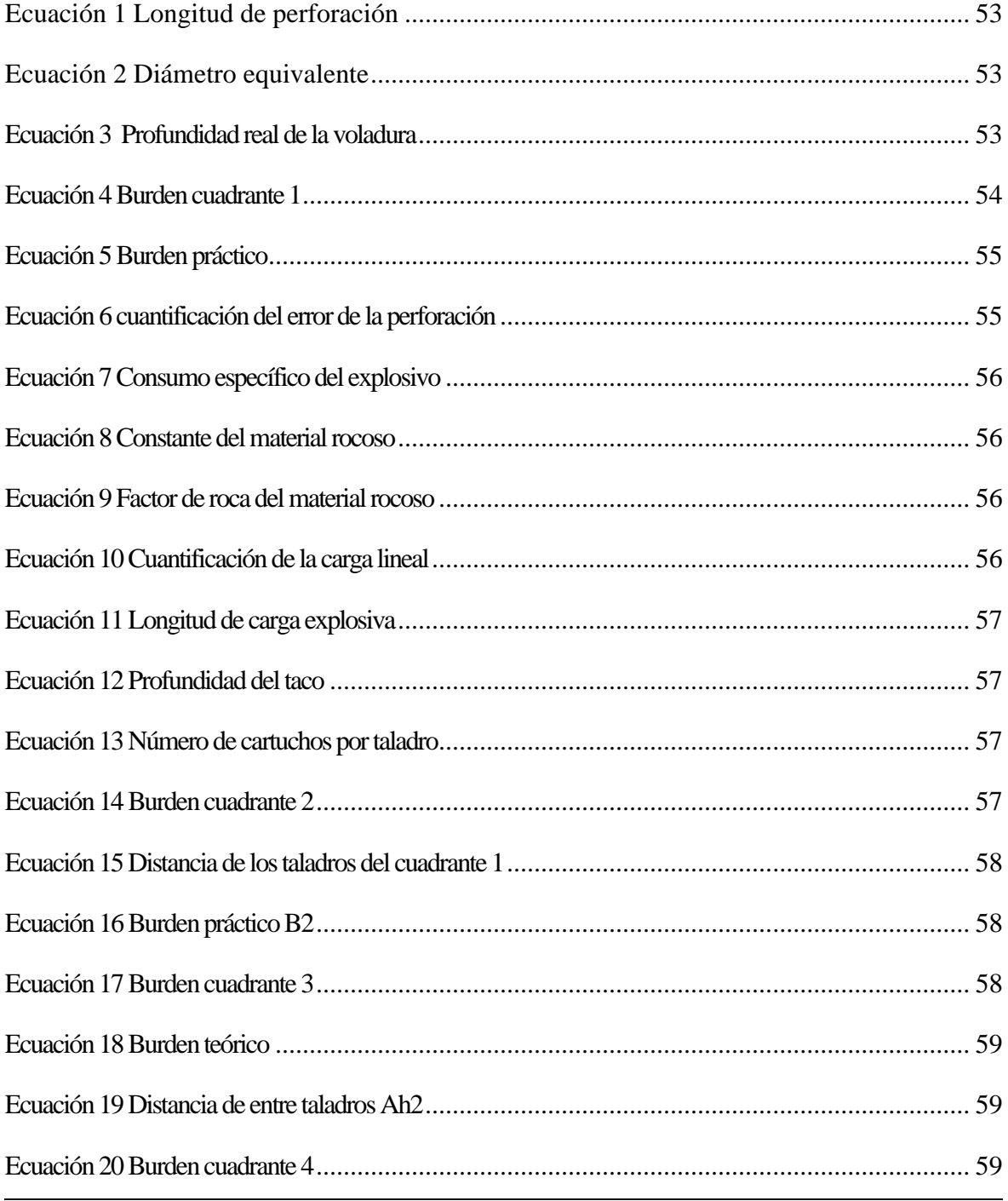

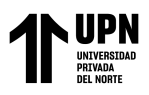

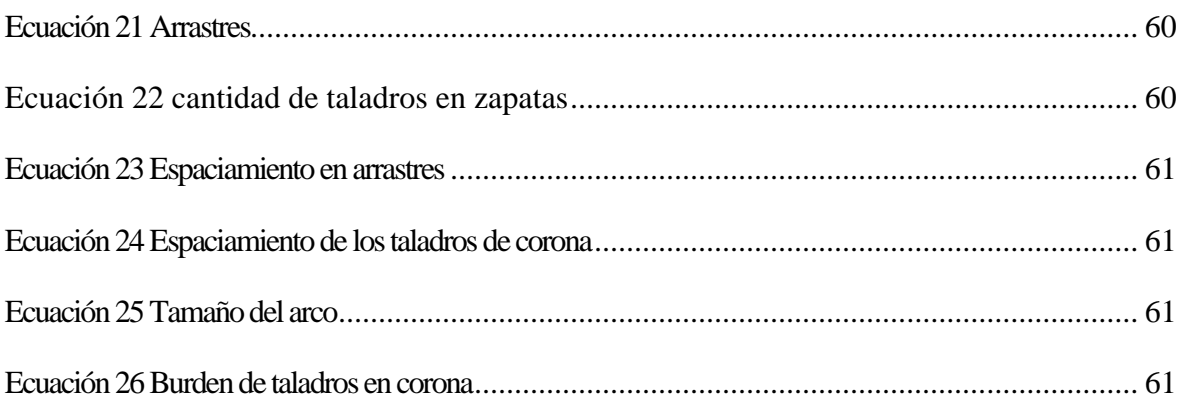

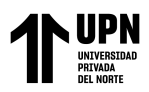

### **RESUMEN**

<span id="page-13-0"></span>La investigación tuvo como principal objetivo Simular la malla de perforación y voladura en la mina San Cayetano–La libertada, 2023.

Los resultados obtenidos dieron que el tipo de roca es granodiorita y que la resistencia a la compresión simple varía de 142,68 a 171,63 MPA, con una densidad promedio de 2.6 g/cm3. El RQD fue de 91, pero se usó RQD recomendado de 90.

La cantidad de taladros totales fue 43. La longitud de la columna explosiva fue de 1.35m. y longitud de taco de 0.45m. En total se usaron 60.02 kg de dinamita y el factor de carga explosiva de 2.34 kg/t. El costo total de perforación y voladura fue de S./ 2193.76.

Se concluyó que la cantidad de la carga explosiva detonada fue de 0.7 kg en 1020 m/s, y 0.6 kg de la carga explosiva es detonada a 18082.22 m/s en los contornos. La distribución de la energía final de la carga explosiva es de 0.767 a 1.433 kg/m<sup>3</sup> y en el arranque de 1.433 a 2.1 kg/m<sup>3</sup>. Los resultados del análisis de la simulación demostraron que la cantidad de la carga explosiva es adecuada para la voladura de la galería.

**PALABRAS CLAVES:** Carga explosiva, simulación, energía, compresión simple, taladros.

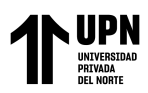

# **CAPÍTULO I: INTRODUCCIÓN**

#### <span id="page-14-1"></span><span id="page-14-0"></span>**1.1.Realidad problemática**

La operación de perforación y voladura es una de las actividades operativas de mayor importancia en el proceso de desarrollo y producción de la mina. En la actualidad, existen muchos modelos matemáticos que pueden realizar esta operación, pero existen diferentes fallas con notable margen de error en la perforación y voladura, esto ha conllevado pérdidas económicas considerables a las empresas mineras. En la actualidad la gran y mediana minería emplea una fila de instrumentos, técnicas y métodos de perforación para minimizar las fallas en el área, evitando pérdidas económicas y elevados costos de operación (Kumar et al., 2020).

El estudio presenta una justificación ya que en gran parte de las empresas mineras la perforación y voladura es uno de los procesos con mayores costos, en consecuencia, se acredita económicamente el desarrollo de este estudio. Ante ello, se ha realizado la simulación del software JK donde se ha decidido simular la malla de perforación y voladura para disminuir los errores presentes en las operaciones. Además, presenta una justificación teórica ya que se buscará toda información bibliográfica en base a las variables de estudio, asimismo una justificación metodológica porque gracias a los instrumentos empleados se obtendrá información para plasmar en los resultados en base a los objetivos.

La mala distribución de explosivos en la malla de la Compañía Minera San Cayetano es una consideración muy importante porque provocará una fragmentación excesiva, aumento de costos, debilitamiento del terreno y generará enormes pérdidas económicas a largo plazo.

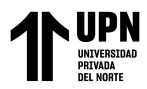

El problema que surgió en la empresa minera fue la distribución desigual de explosivos debido a la falta de cálculos necesarios para el ejercicio. Esto provocará muchas pérdidas económicas, distorsión del plan minero y aumentó la dilución de minerales. Es por eso que el enfoque de la investigación es analizar la distribución de los explosivos utilizando el software JKSimblast 2D Face para simular las cargas explosivas de la malla.

Ramírez & Sandoval (2020) En su trabajo, mostró deficiencias en la perforación y voladura, lo que derivó a altos calores de dinero. Además, durante los meses de 2008, hubo fallas en octubre, noviembre de 2009 y enero de 2009. Estas fallas incrementaron los costos operativos de las actividades unitarias.

Cano (2019) El punto más importante a considerar durante la voladura es: la roca debe triturarse a un nivel apropiado para minimizar el costo total en las operaciones de carga, transporte, trituración y molienda de la roca. Al desdeñar el daño al entorno rocoso, se puede lograr un funcionamiento sin riesgos. Para cumplir estos dos requerimientos contradictorios, se necesita una salida viable. Las opciones de los explosivos, cuántos explosivos deben cargarse; de lo contrario, el daño de los explosivos al entorno explosivo debe ser mínimo.

Barrios (2019) Los avances tecnológicos actuales, la incorporación de actuales leyes y recientes estándares nos obligan a implementar tecnologías mineras modernas responsables, utilizando tecnologías y procesos avanzados, como nuevos algoritmos y modelos matemáticos para optimizar la operación de las unidades de perforación y voladura. La administración del modelo matemático de Roger Holmberg reduce los costos operativos. Una perforación y voladura insuficientes pueden causar daños, lo que incrementa los costos de carga, transporte, trituración y conservación.

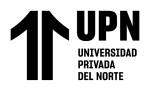

Otrilla & Romero (2018) Durante las operaciones unitarias de la empresa se descubrieron problemas de perforación y voladuras. En los meses siguientes se registraron un promedio de 7 taladros cortados, 4 anillados, 9 taladros soplados y 16 taladros taqueados. De manera similar, el pobre efecto de voladura da como resultado un mayor consumo de acero para garantizar la estabilidad de trabajo. Asimismo, el desempeño del incremento lineal de PU (precio unitario) también se verá afectado, el uso desmedido de explosivos y la baja eficiencia de perforación son las razones del continuo aumento de costos. Redujo el funcionamiento del dispositivo de voladura de la misma manera.

Bravo (2018) tuvo como objetivo investigar sobre la vibración provocada por explosión en diferentes unidades geotécnicas de Minera Spence, con la esperanza de minorizar el daño transmitido al compacto rocoso y prevenir futuros deslizamientos de tierra. Tuvo como resultados que los distintos procedimientos de perforación y voladura de Minera Spence se desarrollan con normalidad, lo que significa el bajo costo requerido para mejorar el control de daños. Las propuestas de mejora estándar aumentan los costes de perforación y voladura, lo que reducirá la incidencia de deslizamientos de tierra locales en casi un 35%, lo que favorece la seguridad, reduce los costos de mantenimiento y mejora el rendimiento operativo para reducir los deslizamientos de tierra. Tiempo perdido. Concluyó que, en términos generales, la investigación de la obra ilustra los estándares utilizados por Minera Spence, operaciones de perforación y voladura, y evaluación de diversas variables que pueden afectar el desempeño de la operación.

Castillo y Zelaya (2023) tuvo como finalidad realizar una propuesta referente al diseño de malla de perforación mediante el modelo Holmberg y Pearse con el propósito de disminuir la dilución del mineral en labores ya mencionadas en la Unidad Minera Poderosa. La investigación es de tipo aplicada (simuló la malla en el software JKSimblast), asimismo es de diseño preexperimental ya que evaluó la dilución con y sin la malla diseñada. Los resultados mostraron que con la nueva malla se obtienen 36.88t, con lo cual la dilución es de 59.8% a comparación de lo que se obtenía antes (45,53t) con una dilución del 67,5%. De esta manera se concluyó con la prueba de hipótesis la que mostró diferencia significativa entre a malla actual y la nueva diseñada.

Ramírez & Sandoval (2020) tuvo como objetivo evaluar de manera técnica la perforación y voladura en Cajamarca 2020 para disminuir costos operativos de minas subterráneas. Tuvo como resultados que la parte de la galería (2,00 m x 2,50 m) permanecerá sin cambios, pero la relación lineal de 1 a 1,16 m y el volumen de materiales de  $5 \times 3$  a 5,8  $\times$  3 se incrementará de antemano. La red de perforación y voladura recientemente propuesta aumentará la eficiencia en un 95%, además de reducir la perforación en el frente de la galería. Durante el estudio se observaron de repente espárragos de 10, 15 y 20 cm. El diseño de malla perforada ayuda a distribuir los agujeros. Según la experiencia, no existe una especificación de perforación. Como resultado, esto ha llevado a mayores costos operativos. El costo de perforación por ronda es de \$ 65,96 por ronda, el coste de perforación con voladura es de \$ 109,868 por ronda y la inversión total de perforación y voladura es de USD 175,831 por ronda. Concluyó que, con ayuda de los siguientes modelos matemáticos de Pearse y Holmberg, se diseñó una nueva red perforada y la galería adoptó este nuevo diseño de red perforada. La perforación requiere 37 agujeros / disparo, el siguiente diseño: 2 agujeros de alivio de presión, 4 inicios, 4 cuadrantes I, 4 cuadrantes II, 4 cuadrantes III, 5 arrastres, 6 cuadrantes (caja), 5 coronas, 3 coronas auxiliares.

Butamante (2019) tuvo como objetivo diseñar con algoritmo de Roger Holmberg y teoría de vibraciones para modelado, con el fin de optimizar la cantidad de explosivos y reducir el sobreimpulso por vibración. Tuvo como resultados que, la cantidad de dureza de

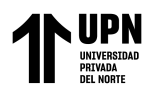

las variedades de rocas son: buena roca RMR 75, buena roca RMR 65, roca convencional RMR 55 y roca convencional RMR45. El PPV de la roca buena RMR 75 se determina en 9.0 mm / s; para la roca buena RMR 65, 9,3 mm / s; para la roca convencional RMR 55, es de 9,3 mm / s; la roca convencional RMR 55 es de 9,3 mm / s, la roca inferior 16,2 milímetros. Concluyó que de acuerdo con la energía generada por la explosión, el método de Holmberg se puede utilizar para optimizar la rejilla de perforación para diferentes áreas con anticipación, lo que demuestra que no hay daño en la corona o el clavo de la corona. La vibración provocada por la voladura y el saber de la geomecánica del compacto rocoso nos admite valorar la posibilidad de daños en el macizo rocoso. Los niveles por encima del límite de vibración pueden perjudicar a la roca, crear frescas grietas y agrandar las que ya existen, porque a través de los resultados anteriores, mantendrán la roca estable.

Cano (2019) tuvo como objetivo, Seleccionar el mejor explosivo estudiando la vibración de Selene-Compañía Minera Ares S.A.C. Filial de Hochschild. Tuvo como resultados que aunque el coste por caja de emulsión (\$ 52,65) es menor que el de los explosivos (\$ 55,78), cuando obtenemos el costo de por caja de munición, encontramos que los explosivos son más baratos en US \$ 0,19 por caja, mientras que el costo de la emulsión es de \$ 0,25 / cartucho. Esto se debe a que debido a la cantidad de cartuchos de cada caja. Asimismo, en ambos casos, cada agujero contiene el mismo número de cajas, y aunque los agujeros se reducen, el costo por lado de la emulsión es mayor. En comparación con los explosivos, su costo de uso es de 33,80 USD, que es más económico. Concluyó que, en la prueba de hipótesis, debido al aumento en el número de muestras, es decir, debido al número de explosiones en los tres límites (1 explosión única en cada lado), la desviación estándar es entre 1579,83 y 246,32. La situación ideal es hacer más voladuras. La explosión está un poco apagada. Por tanto, esta hipótesis fue rechazada. En ambos casos (es decir, explosivos y

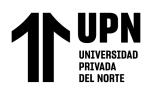

emulsiones), ambos son cero, pero también notamos que las estadísticas experimentales para explosivos y emulsiones son -0,818 y 2.,2, respectivamente, y en ningún caso excedieron el punto crítico de 2,92 . Entonces, es ideal utilizar explosivos. Esta es una conclusión sobre las posibles vibraciones y roturas en el compacto rocoso. Es imperante tomas en cuenta otros puntos, como varios factores y el coste de ventilación, ya que este es crucial para el factor decisivo.

Barrios (2019) tuvo como objetivo evaluar la viabilidad del uso del modelo matemático Roger H. para optimizar los costos operativos de perforación y voladura de CIMAFEJ S.A.C. Tuvo como resultados que si se aplica el modelo matemático optimizado, es posible reducir el costo de 225,06 dólares estadounidenses / metro a 197,47 dólares estadounidenses / metro, y aumentar la eficiencia de explosión de 1,30 ma 1,42 m / proyectil, o de 85% a 93%, lo que minoriza a gran escala la tasa de explosión. Para su malla, su diámetro equivalente es de 0,053, la longitud de perforación es de 1,84 m y la longitud de alimentación es de 1,75 m. El número de cartuchos utilizados en cada ejercicio es de 5,27, lo que equivale a 6, y el peso del cartucho es de 0,081 kg. La malla de perforación anterior se diseñó como: alivio 2, arranque 4, 1-arrancador auxiliar 4. 2-arrancador auxiliar 4, cuadrado 8, cuadradores 10, subalza 3, sub arrastre 4, corona 3 y arrastre zapata 4, hay 46 hoyos en total. La cuadrícula sugerida es: alivio 2, arranque 4, 1-ayuda 4, 2-ayuda 4, Sub cuadrador 8, cuadrador 11, corona 4 y zapatas 4, para un total de 41 hoyos. El metro anterior tiene 62,9 m de largo. Y los 54,7m propuestos. Concluyó que, para estudiar la aplicación de modelos matemáticos en el futuro, se sugiere utilizar más variables, como valores geomecánicos, adicionar factores en número de corrección y realizar la comparación con otros modelos matemáticos para obtener los mejores resultados. También se concluye que la implementación de la red de perforación propuesta es factible.

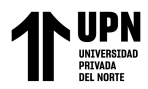

Riveros (2020) tuvo como objetivo aplicar el software 2d face para de éste modo optimizar los estándares de perforación voladura en la rampa en cuestión. Los resultados mostraron que en cuanto a fragmentación, lo habrá problemas ya que es de 5,76cm, y está muy por debajo del estándar (20cm); en cuanto al avance lineal (con eficiencia al 95% de disparo) es de 3,82m, lo cual es óptimo ya que lo requeridad es de 3,4m; referente a las vibraciones se obtuvo que serías de 8.7 mm/s (<50 mm/s) (velocidad pico partícula). De esta manera se concluyó que al implementar los estándares de perforación de acuerdo al modelo de R. Holmberg y Conminución se pueden tener mejores resultados que cumplen con los estándares de la empresa.

Mamani (2023) tuvo como principal objetivo realizar la optimización del proceso de perforación y voladura por medio de la simulación del software JKSimblast 2d face en los frentes de la minera mencionada. De acuerdo con la metodología, la investigación es aplicada , de diseño descriptivo simple. Los resultados mostraron una optimización, en cuanto a la rampa negativa 783 el avance por disparo aumentó de 2,95m a 3,10m, las vibraciones disminuyeron de 13,9mm/s a 9,9mm/s, los costos también se optimizaron, en cuanto a los explosivos (por disparo) pasó de \$299,47 a \$292,68 y de los aceros de perforación de \$32,53 a \$29,91; por otro lado, en cuanto a las ventanas mineralizadas, el avance por disparo pasó de 3,05m a 3,15m , las vibraciones disminuyeron de 14.9mm/s a 8.5mm/s, además, los costos de acerosde perforación bajar a \$22,56 de \$26,24 al igual que el costo del explosivo a \$213,48 de \$214,33 por disparo. De esta manera se concluyó que en ambos casos se optimizaron los estándares de PV utilizando el algoritmo de Holmberg mediante su simulación en JKSimblast 2D Face, en donde también se observó que al disminuir la cantidad de taladros, la sobrerotura también fue controlada ya que la energía se distribuyó correctamente.

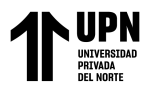

Otrilla & Romero (2018) se propuso como objetivo enriquecer los indicadores de perforación y voladura para optimizar los costes operativos de la Compañía Minera Santa Luisa S.A.-Fuerza Palka. Tuvo como resultados que el indicador de carga se incrementó de 3,51 kg/m<sup>3</sup> a 2,38 kg/m<sup>3</sup>, reduciendo así la utilización de explosivos y teniendo un ahorro de \$ 15 por disparo. Luego de la actualización, se obtuvieron 34,000 toneladas de minerales en el segundo semestre de 2017; en el último semestre, su contenido mineral fue de 28,400 toneladas. Por tanto, la producción obtenida se incrementó en 5.600 Tn, lo que equivale a un incremento del 8%, lo que supone un beneficio para la minera. Estos indicadores de producción se deben a un aumento de 218,7 millones de rupias en recibidos en el segundo semestre de 2017. Concluyó que al minorizar el coste operativo de la unidad Pallca, se estandarizó la red de perforación con una sección transversal de 4,00 m x 3,80 my la profundidad de perforación fue de 3,9 m. Asignación a largo y corto plazo de 35 pozos de producción y 3 pozos de descarga.

Según Córdova (s.f.), la geomecánica se considera una ciencia que tiene como objetivo estudiar las propiedades mecánicas de los materiales rocosos. Esta disciplina se basa en términos e hipótesis de la mecánica de rocas y suelos relacionados con el comportamiento de una formación en presencia de diversas fuerzas.

Según Mamani (2017), El macizo rocoso es un conjunto de formación rocosa con discontinuidades. Debido a su naturaleza, frecuencia y dirección con respecto a la superficie de discontinuidad, presenta características no homogéneas, con comportamiento discontinuo generalmente anisotrópico, determinando su comportamiento hidráulico y geomecánico.

Según Lujan (2017), Los pozos y las trayectorias de la rejilla de voladura son un conjunto de pozos perforados en la roca, estos pozos cuentan con una posición, sentido,

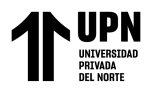

inclinación y profundidad específicas. El propósito de la línea de producción es minimizar los costos de perforación y la cifra de explosivos, hacer un notable progreso, conservar uniforme la dimensión del bloque o la pieza y hallar la jerarquía de los orificios y salidas.

Según Vilca (2019), El factor de potencia se produce cargando explosivos entre varias toneladas de mineral a soplar. Este factor es muy importante porque nos permite medir el daño causado a las rocas rotas..

Según Vilca (2019), la carga explosiva es la cantidad de explosivo que será utilizada en los taladros, teniendo en cuenta que no es la misma distribución para todos ellos.

Según Sanchez (2020), El software JK Simblast 2D FAce es considerado un "software desarrollado" basado en años de experiencia del Centro Australiano de Investigación de Minería Julius Kruttschnitt (JKMRC), quién puede diseñar, analizar, gestionar y evaluar explosivos. El software JKSimblast es un grupo de instrumentos que nos facilita diseñar, simular y analizar voladuras en terraplenes (superficie, carretera, minería subterránea, etc.) así como voladuras subterráneas.

Según JK Simblast (s.f.), Isotiempos es parte de la simulación de la secuencia de inicio retardado basada en la simulación de Monte Carlo, y también se genera un perfil de tiempo o diagrama isócrono, para que pueda verificar intuitivamente si la secuencia de encendido es correcta y si la carga puede ver si el explosivo previamente detonado es un seguimiento. Deje suficiente espacio para explosivos.

Según Orellana (s.f.), el costo unitario son los valores monetario de manera desglosada de un producto elaborado. Generalmente, se halla el valor dividiendo el coste de producción de todos los bienes entre el número de bienes producidos.

Según Westreicher (s.f.), el costo total de un producto o de la producción de una empresa es la sumatoria de todos los costos presenten que no dependen de la cantidad de la

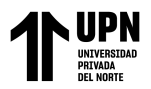

producción establecida, de tal manera que los costos variables crecen o menguan según el número de unidades que han sido fabricadas.

Montoya & Vilchez (2019) el método Holmberg es un prototipo que utiliza fórmulas matemáticas para relacionar diferentes variables, parámetros y ciertos límites, en este caso el parámetro más importante es el tipo de roca y dureza utilizada en la perforación, nivelación y clasificación. Los explosivos en la red y simulaciones deben estar correctamente distribuidos: posición, profundidad, pendiente y carga explosiva. El propósito de la red de perforación es reducir el costo de perforación y reducir la carga explosiva, mantener el tamaño de la pieza, obtener el tamaño de la pieza, obtener suficientes fragmentos y obtener el avance necesario.

Montoya & Vilchez (2019) mencionan que el avance o fracaso de las voladuras en los diferentes proyectos mineros subterráneos mayormente están relacionados con los tipos de tratamientos de las caras libres, esto queire decir que: el arranque (zona A) deben diseñarse cuidadosamente y se permite cortar la incisión llamada taladro hueco aumenta gradualmente el tamaño hasta que el agujero en el área auxiliar tenga una cara libre. Los parámetros establecidos por el modelo son los siguientes: "cálculo de avance", "cálculo de corte", "primer cuadrante", "segundo cuadrante", "tercer cuadrante", "cuarto cuadrante", "arrastres", "taladros en hastiales", "zapatas o arrastres".

En los anexos, desde la ecuación se muestran las fórmulas del Modelo Matemático de Holmberg.

JK Tech (2008), Las mallas de perforación pueden ser creadas a partir de polígonales cerrados existentes o el usuario puede crearlas individualmente. Para crear a partir de un polígono ya creado, el usuario debe activar el icono del modo Plano circular/Posición de

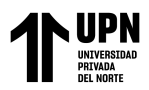

conducción/Perforación y luego hacer clic en el icono crear contorno de elemento. Luego, el usuario puede hacer clic en la cadena de caracter más cercana como unidad de perforación. Cabe señalar que la cadena debe cerrarse y el límite de la unidad se convierte en un nuevo polígono cerrado.

La opción "Curva de Bézier" Producirá un arco cuya altura está determinada por las opciones "Tamaño" (Ah) y "Hombro redondeado" (selector "Redondeado"). Utilice el tamaño como radio y luego intente ajustar el "cuarto de círculo" al selector de "radio de arco" (Ar). Si el radio del selector de círculo es mayor que la mitad del ancho de la celda, el radio del círculo se ajustará al área superior.

JK Tech (2008), La creación y el posicionamiento de los taladros se pueden completar accediendo a la función del modo de ejercicio proporcionada en el menú "Modo + Ejercicio" o haciendo clic en el icono del modo de perforación. Antes de crear un pozo, primero debe crear "propiedades del pozo" accediendo al cuadro de diálogo "Perforación". Debe pasar por el menú de parámetro + exploración o hacer clic en el icono del parámetro del modo actual (modo de parámetro actual). 2DFace contiene opciones para definir tipos de orificios específicos, que incluyen: carga de liberación de corte, carga del cabezal de corte, orificio en el techo, orificio en la pared, perforación de piso / elevación y perforación auxiliar. Las propiedades del pozo, como el diámetro y la longitud, se pueden ajustar para estos diferentes tipos de brocas.

JK Tech (2008), Puede agregar el horario al esquema y seleccionar la opción "cortar etiqueta". Aquí, puede elegir entre una variedad de cortes existentes y guardarlos en la carpeta JKSimblast \ 2Dface \ Cuts.

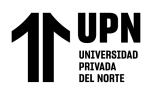

JK Tech (2008), Seleccione el tipo de agujero apropiado e ingrese los atributos requeridos. También asegúrese de que el icono del modo "Escaneo continuo" (haga clic en la línea) esté encendido. Seleccione la pestaña "Poroso" y luego seleccione el estándar de perforación. Vaya al diseño y haga clic cerca del área de interés en el dispositivo. De esta forma, aparecerá un cuadro de confirmación indicando que se debe adjuntar al área y al espacio intermedio.

JK Tech (2008), También puede ser utilizada para desarrollar una distribución de energía de explosión 3D. Tanto el taladro de arranque como el auxiliar están equipados con el mismo explosivo.

JK Tech (2008), La simulación de la secuencia de inicio de voladura se puede ejecutar en 2DFace, permitiendo a los usuarios ver e informar la secuencia de explosión. Esta función puede ser activada mediante las siguientes opciones: desde el menú modo + detonación, y luego haciendo clic en el icono de detonación. Una vez que se activan el diseño y el método de explosión, se simula la curva de explosión y tiempo. Se puede calcular y visualizar fácilmente. Para hacer esto se debe hacer clic en el icono calcular cuadrícula de estándar de tiempo.

#### <span id="page-25-0"></span>**1.2.Formulación del problema**

¿Cómo es la simulación de la malla de perforación y voladura mediante el software JK Simblast 2D Face, La Libertad – 2023?

#### <span id="page-25-1"></span>**1.3.Objetivos**

#### <span id="page-25-2"></span>**1.3.1. Objetivo General**

Realizar la simulación de la malla de perforación y voladura mediante el software JK Simblast 2D Face, La Libertad – 2023

# <span id="page-26-0"></span>**1.3.2. Objetivo Específico**

Realizar el análisis geomecánico del macizo rocoso de la galería GL180S.

Diseñar la malla de perforación y voladura en el software minero JK Simblast 2D face.

Analizar la carga explosiva mediante la distribución de energía en los taladros e isotiempos.

Determinar los costes totales de la perforación y voladura en la galería GL180S.

## <span id="page-26-1"></span>**1.4.Hipótesis**

## <span id="page-26-2"></span>**1.4.1. Hipótesis general**

Mediante el software JK Simblast 2D Face, se podría realizar la simulación de la malla de perforación y voladura

## <span id="page-26-3"></span>**1.4.2. Hipótesis nula**

Mediante el software JK Simblast 2D Face, no se podría realizar la simulación de la malla de perforación y voladura

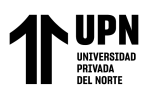

# **CAPITULO II: METODOLOGÍA**

#### <span id="page-27-1"></span><span id="page-27-0"></span>**2.1. Tipo y diseño de investigación**

El tipo de investigación es aplicada dado que tiene como objetivo utilizar estándares y conocimientos teóricos para resolver los problemas de investigación descubiertos. El enfoque de la investigación es cuantitativo porque se maneja diferentes parámetros para medir los efectos y explicar por qué sucede dicho suceso, ya que para la empresa es esencial generar la más mínima dilución, reducir las pérdidas económicas y una fragmentación adecuada. Asimismo, según Sánchez, (2019) menciona que una investigación cuantitativa se llama así porque trata de fenómenos que se pueden medir mediante el uso de técnicas estadísticas para analizar los datos recopilados.

La investigación es no experimental, con diseño descriptivo transversal y método cuantitativos, porque puede medir el fenómeno de investigación y puede utilizar datos estadísticos como herramienta para analizar e interpretar los resultados. La investigación es de nivel correlacional porque su propósito es evaluar la relación entre dos o más variables.

Presentando el siguiente esquema:

Donde:

X: Simulación de la malla de perforación y voladura

Y: Análisis de la distribución de la carga explosiva

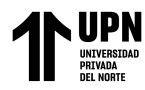

#### <span id="page-28-0"></span>**2.2. Población y muestra**

**Unidad de estudio:** San Cayetano. **Población:** Todas las labores de la empresa minera San Cayetano. **Muestra:** Galería GL180S es donde el estudio se desarrolló. **Unidad de análisis:** Carga explosivas.

#### <span id="page-28-1"></span>**2.3. Técnicas e instrumentos de recolección y análisis de datos**

#### **Técnicas:**

Observación directa: La técnica de observación se considera un proceso de recopilación de datos en el sitio para probar y almacenar los datos para su análisis.

Análisis documental: Las fuentes bibliográficas se relacionan con temas de investigación, como libros, manuales o manuales, informes en papel, revistas y artículos científicos. Esto se logró visitando y consultando la base de datos de universidades nacionales y extranjeras (Alicia del Concytec y Google Academic) para apoyar el desarrollo de esta investigación. Por otro lado, se utilizó los estándares y procedimientos mineros que fueron obtenidos del área de planificación, operación y costos de la empresa minera.

#### **Instrumentos:**

Guía de observación: Teniendo en cuenta lo anterior, la herramienta que se utilizará será una guía de observación, en la que se recopilará información in situ sobre las variables y objetivos de la investigación (Ver **Tabla 24**)

# **[Tabla](#page-49-0)** *5* en (ANEXO).

**Guía de análisis documental:** Esta guía de análisis de documentos se utilizará como herramienta porque se revisarán los documentos del departamento de operaciones de la mina. Este instrumento está diseñado para registrar información (Ver **[Tabla 6](#page-51-0)** en ANEXO).

### **Instrumentos, materiales y equipos**

Laptop: Se utilizó para procesar y analizar datos, los cuales fueron usados: JK Simblast 2D Face, Microsoft Word, Excel.

Libreta de campo y lapicero: para anotar los datos tomados en campo.

## <span id="page-29-0"></span>**2.4. Análisis y procedimiento de recolección de datos**

### <span id="page-29-1"></span>**2.4.1. Análisis de los datos**

**Método sistemático:** Este método se utilizó porque se empleó como base el modelo matemático de Roger Holmberg, lo cual requiere la investigación ayudando a correlacionar los hechos y variables utilizadas, como la malla de perforación, voladura y la distribución de la carga explosiva, haciendo posible la simulación en el software JK Simblast.

**Método de procesamiento de datos:** Se recolectará toda la información necesaria mediante los instrumentos planteados, luego se procesarán y analizarán mediante el software Microsoft Excel. Una vez obtenidos los resultados del cálculo, se utilizará el software JK Simblast para simular voladuras para analizar la distribución de explosivos.

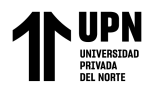

#### <span id="page-30-0"></span>**2.4.2. Procedimiento de recolección de datos**

El desarrollo de la investigación abarcó las siguientes etapas: preliminar, de campo y gabinete

#### **Etapa preliminar**

En esta etapa, se indagaron y analizaron materiales bibliográficos como informes de perforación, voladuras, tipos de mallas, factores de carga, tipos de explosivos y dureza de roca en relación a la investigación. Además, se revisó los procedimientos de la voladura en la minera San Cayetano.

#### **Etapa de campo**

En esta etapa, la comprensión general del lugar de estudio se desarrolló en el lugar con visitas de campo. De tal manera se actualizaron los datos geomecánicos. Así mismo, para determinar el problema de investigación, se realizó una cuidadosa observación de las operaciones de perforación y voladura.

### **Etapa final de gabinete**

En esta etapa, se seleccionó y organizó la información recolectada para analizar la distribución del explosivo. En esta etapa también se cuantificó y documentó gráficamente el análisis de los resultados obtenidos ayudando a comprender y mejor la información. De tal manera los datos obtenidos in situ se procesaron en Microsoft Excel para un mejor análisis.

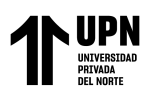

# **CAPITULO III: RESULTADOS**

### <span id="page-31-1"></span><span id="page-31-0"></span>**3.1. Realizar el análisis geomecánico del macizo rocoso**

Los resultados se muestran en la **Tabla 7**. Se recolectaron 10 muestras para este ensayo, teniendo como tipo de roca la granodiorita. La resistencia a la compresión varía de 142.68 a 171.63 MPA y con una densidad promedio de  $2.6$  g/cm<sup>3</sup>.

# <span id="page-31-2"></span>**Tabla 1**

*Cálculo de RMR*

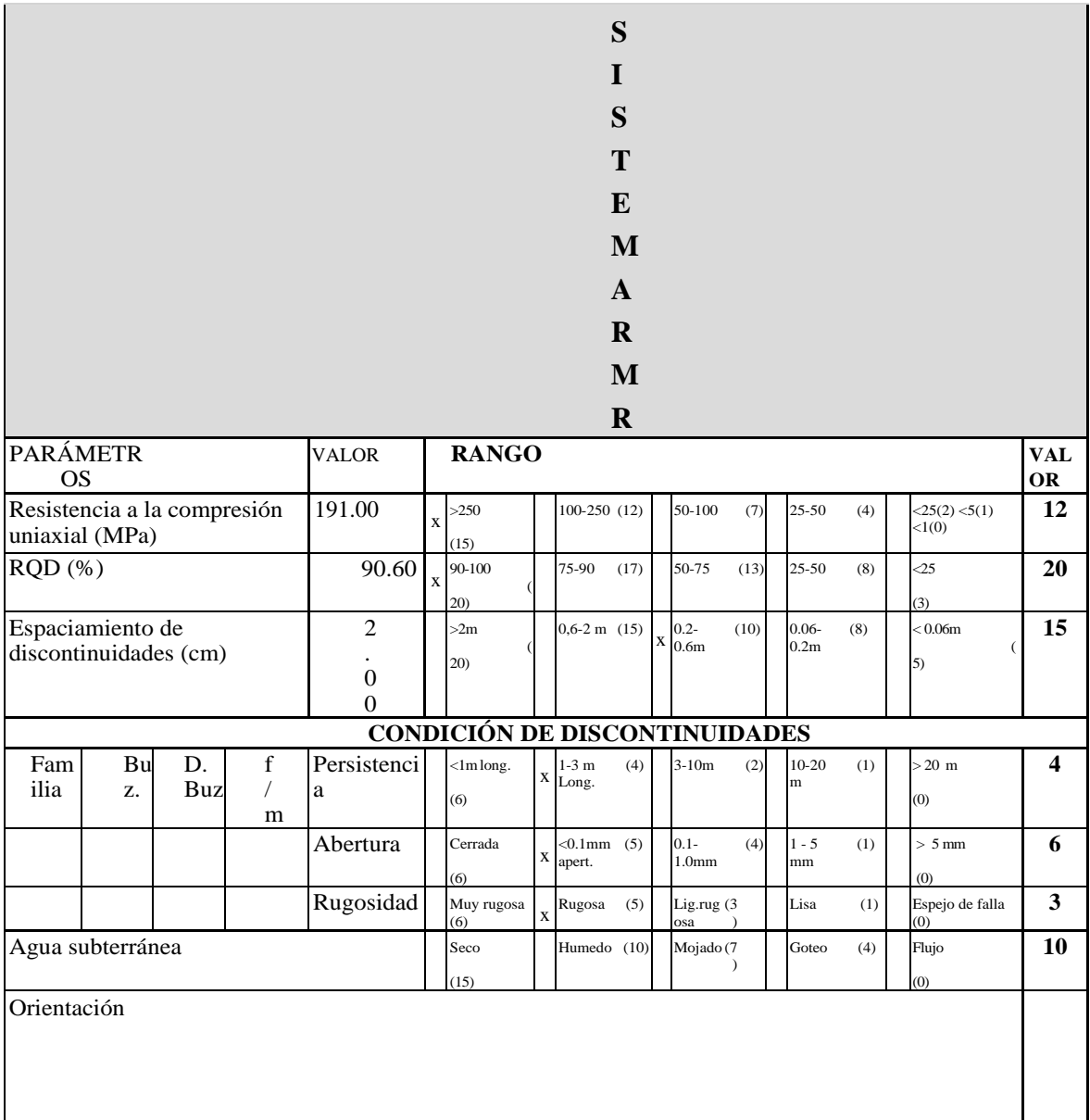

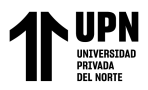

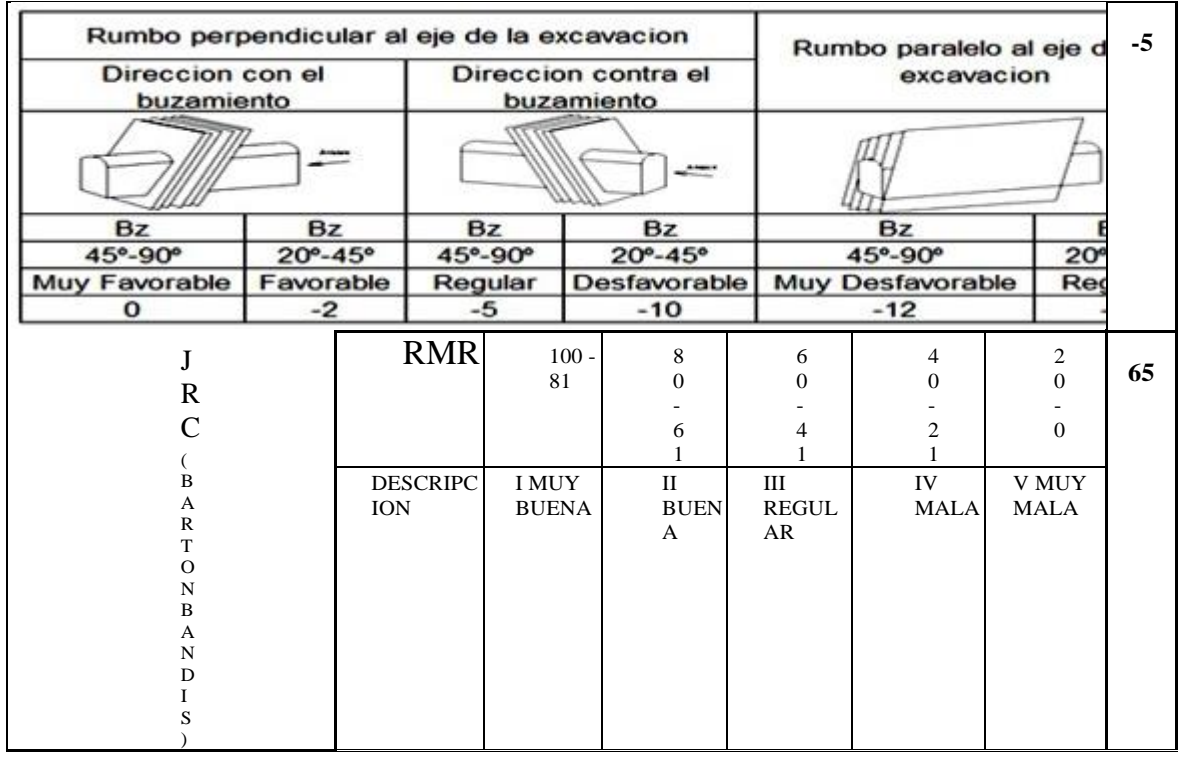

En el análisis del RQD el resultado se obtuvo mediante lectura lineal, dando que el RQD es 91, pero se usó el RQD recomendado de 90.

El resultado final mostró que la RMR de la roca presente en el estudio fue de 65.

Estos resultados indican que la clase de roca presente en el estudio es un buen tipo II.

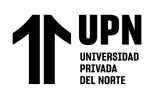

# <span id="page-33-0"></span>**3.2. Diseñar la malla de perforación y voladura en el software minero JK Simblast 2D Face**

Los resultados de los cálculos de la perforación y voladura con malla utilizando el software de minería JK Simblast 2D se muestran en los anexos, en la **Tabla 8** hasta la **Tabla 18.** En la **Tabla 16**, El número de taladros de liberación es 2, taladros de inicio 16, taladros de arrastre 4, taladros cuadrados 4, taladros 4, taladros auxiliares 6 del taladro cuadrado, taladros auxiliares del anillo 3 y relleno 4. Finalmente, el número de taladros es 41 y el número total de taladros es 43.

En la **Tabla 17**, Expone la cifra de explosivo utilizado en cada columna del ejercicio de producción. La longitud de la columna de explosión es de 1.35m. y una longitud de taco de 0.45m. En total se hizo uso de 60.02 kg de dinamita. El volumen removido fue de 9.84 m<sup>3</sup> equivalente a 25.58 toneladas, la efectividad del disparo fue de 95% y el facto de carga explosiva fue de 2.34 kg/t o 6.1 kg/m<sup>3</sup>.

El diseño de la cuadrícula de perforación y voladura en el software JK Simblast es de la siguiente manera:

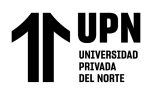

# <span id="page-34-1"></span>**Figura 1**

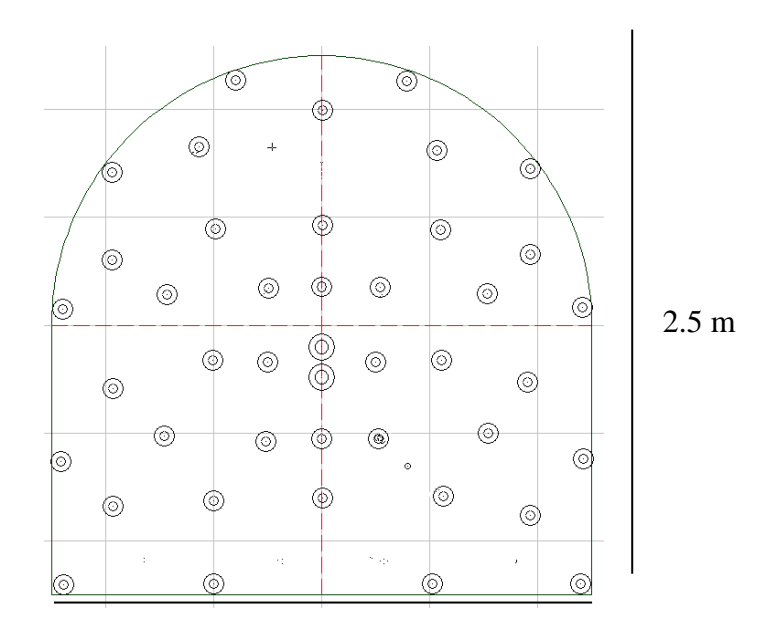

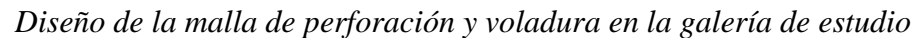

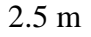

*Nota.* Elaborado mediante JK Simblast 2D Face

# <span id="page-34-0"></span>**3.3. Analizar la carga explosiva mediante la distribución de energía en los taladros e isotiempos**

Mediante el uso del software JK Simblast 2D Face, se analizó la carga explosiva a través de la distribución de energía en taladros e isotiempo, y se obtuvo el resultado. Por esta razón, es necesario cargar explosivos en la malla de perforación para su posterior simulación y análisis, como se indica en anexos, en la **Figura 9** hasta la **Figura 17**.

En anexos (**Figura 15**), La velocidad explosiva de la carga al inicio es 3448,88 m / s, y en el contorno es 18082,22 m / s. Estos resultados obtenidos muestran que el orden y distribución de explosivos es suficiente

Alvarez Cornejo, M.

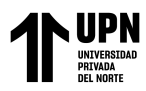

En anexos (**Figura 16**) se observó que la cantidad de explosivo explotó a 1020 m / s con de 0,7 kg, y también se puede observar que 0,6 kg de explosivo explotó a 18082,22 m / s. Esto se debe a que el explosivo está más bajo en la corona, zapatas y cuadradores.

# <span id="page-35-1"></span>**Figura 2**

*Distribución de la energía y escala de rangos*

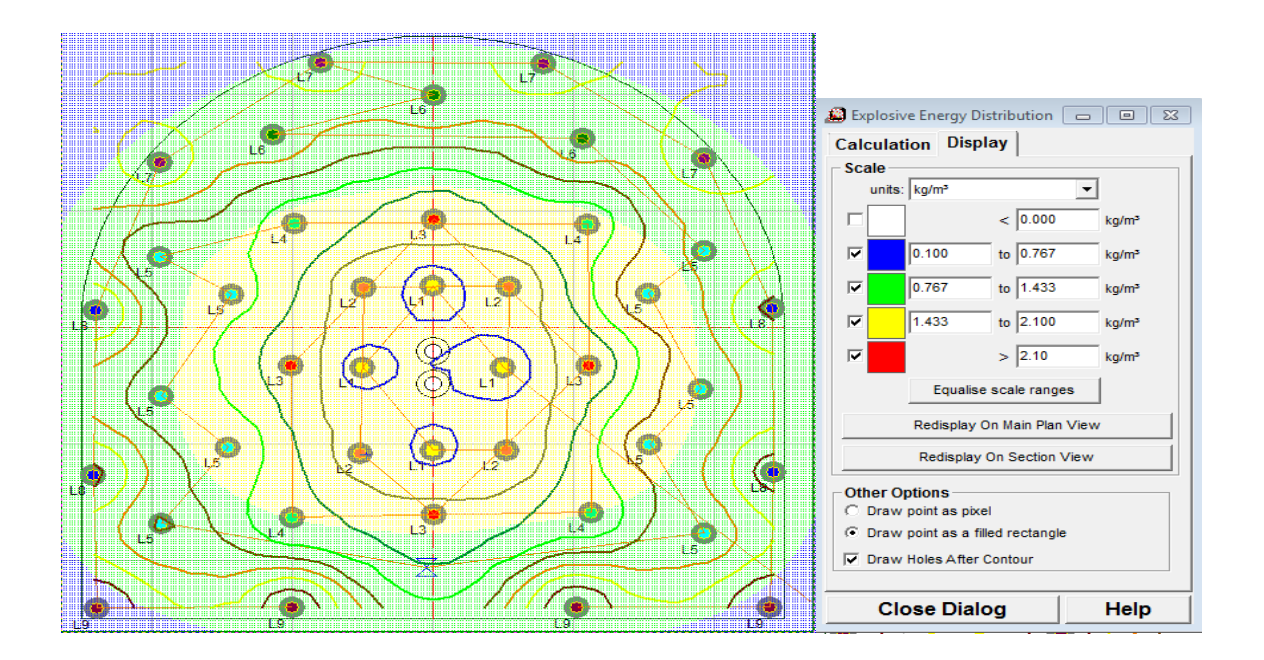

*Nota.* Elaborado mediante JK Simblast 2D Face

En la **Figura 2**, Los explosivos de cada detonador están bien distribuidos. La distribución de energía final del explosivo es de 0,767 a 1,433 kg / m3 y de 1,433 a 2,1 kg / m3 en el arranque. Los resultados muestran que la carga explosiva está bien distribuida y no afecta el macizo rocoso fuera de la malla establecida.

# <span id="page-35-0"></span>**3.4. Determinar los costes totales de la perforación y voladura**

El costo total de los resultados de perforación y voladura se expone en los anexos desde **Tabla 16** hasta la **Tabla 26**.
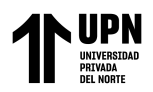

*Cuadro resumen de los costos de la perforación y voladura*

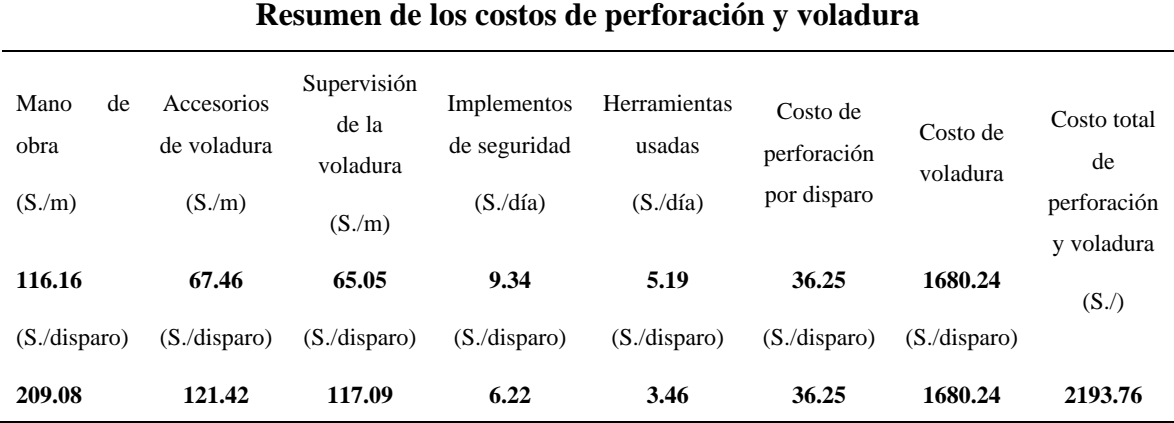

En la **Tabla 2**, el costo obtenido es mano de obra, costo de accesorios de voladura, costo de supervisión de voladuras, costo de equipo de seguridad, costo de herramientas utilizadas, costo por taladro y costo de voladura. Los cuales sus costos por disparo fueron: 209.08 (S./disparo), 121.42 (S./disparo), 117.09 (S./disparo), 6.22 (S./disparo), 3.46 (S./disparo), 36.25 (perforación/disparo) y 1680.24 (S./disparo), respectivamente. El costo total fue de S./2193.76**.**

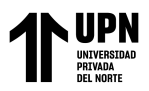

## **CAPÍTULO IV: DISCUSIÓN Y CONCLUSIONES**

Según la malla de simulación de perforación y voladura para analizar el objetivo general de la distribución de carga explosiva de empresa Santa Cayetano en La Libertad 2023, el resultado es que la carga explosiva es de 0,7 kg en 1020 m/s, y 0.6 kg de la carga explosiva es detonada a 18082.22 m/s en los contornos. La distribución de la energía final de la carga explosiva es de 0.767 a 1.433 kg/m<sup>3</sup> y en el arranque de 1.433 a 2.1 kg/m<sup>3</sup>. Estos resultados al ser comparados con Choque (2017) cuyo título de investigación fue "Diseño de perforación y voladura por el método Roger Holmberg para reducir las incidencias de voladuras deficientes en CÍA minera ARES S.A.C.-U.U.Arcata", los resultados que obtuvo fueron que la eficiencia de voladura se logra mediante propulsión lineal, desde una media de 2,33 m/disparo hasta una media de 2,97 m/disparo. Los productos se observan en el volumen de ejecución en cada mes de la explosión programada. A través del actual boceto de perforación y voladura, Roger Holmberg adoptó un método mejorado porque pudo reducir las estadísticas de defectos de voladuras de un promedio de defectos de voladuras a un promedio de 61 informes por mes y un promedio de 4 informes por mes. Está comprobado que el uso de la cantidad adecuada de explosivos en taladros y redes explosivas puede reducir diferentes factores, como el aumento de costos, las desviaciones diarias de producción y el aumento de la inestabilidad del macizo rocoso. De esta manera, se utiliza un software de simulación para determinar los posibles resultados de las voladuras.

Según el objetivo específico: realizar el análisis geomecánicos del macizo rocoso, los resultados obtenidos al recolectar 10 muestras muestran que el tipo de roca es granodiorita, y la resistencia a la compresión simple varía entre 142.68 y 171.63 MPA, y la densidad promedio 2,6 g / cm3. En la **Tabla 12** Calculo del RMR se muestran los resultados obtenidos del análisis RQD mediante lecturas lineales y las ecuaciones de Prist y Hudson, el resultado

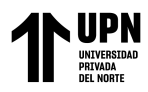

es un RQD de 91, pero el RQD recomendado es 90. Como resultado final se obtuvo que el RMR de la labor de estudio es 65 tal como se muestra en la. estos resultados indican que el tipo de roca presente en la obra es buena tipo II. Estos resultados al ser comparados con los Butamante (2019) cuyo título de investigación fue "Optimización del diseño de malla aplicando la teoría de daño por vibraciones y el método de Holmberg" los resultados que obtuvo fueron que el nivel de dureza de los diferentes tipos de rocas es: roca buena RMR 75, roca buena RMR 65, para roca convencional RMR 55 y para roca convencional RMR 45. El PPV de Roca Buena RMR 75 se determina en 9.0 mm/s; 9.3 mm/s para Good Rock RMR 65; 9.3 mm/s para roca convencional RMR 55; 9.3 mm/s para roca convencional RMR 55 hasta 16.2 mm/s. para roca mala. Se comprueba que los resultados adquiridos en la investigación son similares a los obtenidos por el autor, por lo que se determina el rango de RMR relacionado con el tipo de roca. Para obtener el RMR de la roca se debe realizar el tipo de prueba y lectura lineal, de esta manera el autor no solo confirma el número RMR de la roca, sino que también confirma el PPV volado a través de ella.

Según el objetivo específico diseñar la malla **Tabla 11**de perforación y voladura en el software minero JK Simblast 2D Face, los resultados en la, El número de taladros de liberación es 2, inicio 16, arrastre 4, cuadrador 4, corona 4, auxiliar cuadrado 6, auxiliar de corona 3 y relleno 4. Finalmente, la salida de estos es 41, y el número total es 43. En la **Tabla 13**, muestra la cantidad de explosivo utilizado en cada columna de producción. La longitud de la columna de explosión es de 1.35m. y una longitud de taco de 0.45m. En total se hizo uso de  $60.02$  kg de dinamita. El volumen removido fue de  $9.84$  m<sup>3</sup> equivalente a  $25.58$ toneladas, la efectividad del disparo fue de 95% y el facto de carga explosiva fue de 2.34 kg/t o 6.1 kg/m<sup>3</sup>. Estos resultados al ser comparados con Barrios (2019) obtuvo para su malla de perforación fueron: diámetro equivalente de 0.053, una longitud de perforación de 1.84m,

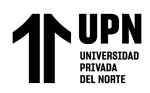

y la longitud de avance de 1.75m. El número de cartuchos usados por taladro fue de 5.27 equivalente a 6 con un peso por cartucho de 0.081kg. La malla sugerida es alivio 2, inicio 4, primer auxiliar 4, segundo auxiliar 4, subcuadrado 8, cuadrado 11, corona 4 y zapata 4, un total de 41 taladros, lo que indica que el resultado está relacionado con el diseño y Se obtuvieron recomendaciones que cambiaron el tamaño del trabajo de investigación. El autor menciona que la longitud de perforación es de 1,84 m, que es muy similar a la longitud de perforación de 1,80 m, mientras que la longitud de perforación es de 1,75 m y la longitud de perforación es de 1,71 m. Por otro lado, utilizó la misma cantidad de taladros de alivio, un total de 41, muy cerca de los 43 obtenidos en los resultados de la investigación.

Según el objetivo específico analizar la carga explosiva mediante la distribución de energía en los taladros e isotiempos, El resultado obtenido es que la velocidad explosiva en el momento de la detonación es de 3448,88 m / s, y en el contorno de la malla (corona, arrastre y cuadrador) es de 18082,22 m/s. Estos resultados obtenidos indican que la distribución de explosivos es suficiente. La cantidad de explosivo explotó a 1020 m / s fue de 0,7 kg, y también se puede observar que 0,6 kg de explosivo explotó a 18082,22 m / s. Esto se debe a que el explosivo está más bajo en la corona, zapata y cuadrador. Los explosivos de cada detonador están bien distribuidos. La distribución de la energía final de la carga explosiva es de 0.767 a 1.433 kg/m<sup>3</sup> y en el arranque de 1.433 a 2.1 kg/m<sup>3</sup>. Estos resultados al ser comparados con Otrilla & Romero (2018) donde los resultados que obtuvo fueron que el factor de carga se incrementó de  $3.51 \text{ kg/m}^3$  a  $2.38 \text{ kg/m}^3$ , reduciendo así el consumo de explosivos y teniendo un ahorro de \$15 por disparo. Luego de la mejora, se obtuvieron 34,000 toneladas de minerales en el segundo semestre de 2017; en el último semestre, su contenido mineral fue de 28,400 toneladas. Por tanto, la producción obtenida se incrementó en 5.600 Tn, lo que equivale a un incremento del 8%, lo que supone un

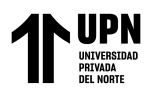

beneficio para la minera. Demostrando que, el autor optimizó su factor de carga explosiva en un 32.19%, siendo comparado al resultado obtenido en la investigación, ya que aumentó en 46.47%, Estos están muy cerca del porcentaje de cargas explosivas.

Según el objetivo específico determinar los costes totales de la perforación y voladura, los resultados obtenidos fueron que personal laboral, costo de piezas de voladura, costo de supervisión de voladuras, costo de equipo de seguridad, costo de herramientas de segunda mano, costo por broca y costo de voladura. Los cuales sus costos por disparo fueron: 209.08 (S./disparo), 121.42 (S./disparo), 117.09 (S./disparo), 6.22 (S./disparo), 3.46 (S./disparo), 36.25 (perforación/disparo) y 1680.24 (S./disparo), respectivamente. El costo general de perforación y voladura fue de S./2193.76. Estos resultados al ser comparados con Quezada (2017) con los nuevos diseños de mallas de perforación y voladura, el costo total de voladura lineal es de US \$ 536,31 / metro. En comparación con el autor, el costo de perforación y voladura es muy cercano. El resultado del coste total de perforación y voladura en el estudio es más alto porque el tipo de roca es más dura y se utilizan más explosivos. El costo del autor es menor porque su tipo de roca es II.

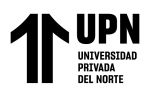

#### **CONCLUSIONES**

La cantidad de carga explosiva detonada es de 0.7 kg en 1020 m/s, y 0.6 kg de la carga explosiva es detonada a 18082.22 m/s en los contornos. De tal manera que la distribución de la energía final de la carga explosiva es de 0.767 a 1.433 kg/m<sup>3</sup> y el arranque de 1.433 a 2.1 kg/m<sup>3</sup>.

La roca es de tipo granodiorita cuya resistencia a la compresión uniaxial se encuentra entre los rangos de 142.68 MPa a 171.63 MPa, con una densidad promedio de 2.6 g/cm<sup>3</sup>. Los resultados obtenidos del análisis RQD mediante la lectura lineal y la ecuación de Prist y Hudson, dio como resultado 91, pero se usó el RQD recomendado de 90. Estos resultados indicaron que el tipo de roca presente en la labor es buena de tipo II, con una cohesión de 3- 4 kg/cm<sup>2</sup> y un ángulo de rozamiento de 35 a 45°.

Teniendo en cuenta la configuración de la malla de perforación la distribución de taladros es de la siguiente manera, 02 taladros de alivio, 16 taladros de arranque, 04 taladros de arrastre, 04 taladros cuadradores, 06 taladros auxiliares cuadradores, 03 taladros auxiliares de corona y 04 taladros de relleno. Los taladros de producción fueron 41 y la cantidad de taladros totales fue de 43. La longitud de la columna explosiva fue de 1.35m. y una longitud de taco de 0.45m. En total se hizo uso de 60.02 kg de dinamita. El volumen removido fue de  $9.84 \text{ m}^3$  equivalente a 25.58 toneladas, la efectividad del disparo fue de 95% y el facto de carga explosiva fue de 2.34 kg/t o 6.1 kg/m<sup>3</sup>.

La velocidad explosiva en el momento de la detonación es de 3448.88 m/s, y en los contornos de la malla (taladros de corona, arrastre y cuadradores) es de 18082.22 m/s. Estos resultados obtenidos mostraron que el secuenciamiento y el reparto de los explosivos es la adecuada. La cantidad de la carga explosiva detonada es de 0.7 kg en 1020 m/s, así mismo

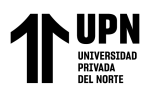

se pudo observar que 0.6 kg de la carga explosiva es detonada a 18082.22 m/s. La distribución de la energía final de la carga explosiva es de  $0.767$  a  $1.433$  kg/m<sup>3</sup> y en el arranque de 1.433 a 2.1 kg/m<sup>3</sup>.

El valor total de la perforación y voladura de S./2193.76

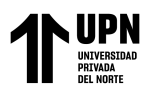

## **RECOMENDACIÓN**

Se recomienda considerar si el factor de carga de voladura afecta la velocidad máxima de la onda expansiva y estudiar el daño causado por la voladura al macizo rocoso.

Se recomienda realizar estudios geomecánicos de manera periódica en las labores puesto que el tipo de roca puede ir variando generando que la malla de perforación y voladura sufra alteraciones, así como también de la cantidad de carga explosiva.

Considerando que el tipo de roca cambiará, se recomienda continuar trabajando en la investigación geomecánica, que cambiará directamente el boceto de la malla y la cifra de explosivos.

Se recomienda realizar un estudiar detalladamente los parámetros de la malla de perforación y voladura para su posterior optimización.

Se recomienda monitorear constantemente los diversos costos que involucra las operaciones de perforación y voladura con el objetivo final de optimizar el proceso y generando mayor rentabilidad a las unidades mineras.

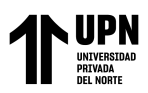

### **REFERENCIAS**

Barrios Quispe, G. (2019). *Optimización del diseño de mallas de perforación y voladura de frentes aplicando el modelo matemático de Roger Holmberg.* Puno, Perú.

- Bravo Sánchez, I. (2018). *Estudio de vibraciones inducidas por tronadura en minera Spence.* Santiago de Chile.
- Butamante Cárdenas, F. (2019). *Optimización del diseño de malla aplicando la teoría de daño por vibraciones y el método de Holmberg.* Arequipa, Perú.
- Cano Mucha, J. (2019). *Estudio de vibraciones para la selección de explosivo óptimo en la unidad operativa Selene-Compañía minera Ares S.A.C. Filial de Hochschild.* Cerro de Pasco, Perú.
- Choque Velarde, E. (2017). *Diseño de perforación y voladura por el método Roger Holmberg para reducir las incidencias de voladuras deficientes en CÍA minera ARES S.A.C.-U.U.Arcata.* Puno, Perú.
- Contreras Pérez , W. (s.f.). *Selección del explosivo adecuado y carga máxima por retardo usando el monitoreo, modelamiento y análisis de vibracioneos. .* Lima, Perú.
- Córdova, D. (s.f.). *¿Qué es la geomecánica?* Obtenido de Geomecánica en Weebly: https://mineria-in.weebly.com/introduccioacuten.html
- JK Simblast. (s.f.). *¿Por qué utilizar JK Simblast en mi faena?* Obtenido de Spliteng: http://www.spliteng.com/downloads/PorqueutilizarJKSimBlast.pdf
- Lujan Ojeda, A. (8 de abril de 2017). *Diseño de malla de perforación y voladura*. Obtenido de SlideShare: https://es.slideshare.net/anderssonlujanojeda/diseo-de-malla-deperforacin

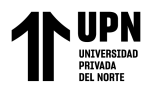

- Mamani, A. (2017). *Definición del macizo rocoso*. Obtenido de SlidePlayer: https://slideplayer.es/slide/13538521/
- Montoya Castillo, G., & Vilchez Tello, R. (2019). *Diseño de malla de perforación utilizando modelo matemático Holmberg para mejorar fragmentación de la voladura - Mina Santa Clotilde 7 – Chongoyape .* Chiclayo, Perú.
- Orellana Nirian, P. (s.f.). *Coste unitario*. Obtenido de Economipedia: https://economipedia.com/definiciones/coste-unitario.html
- Otrilla Aguirre, G., & Romero Chávez, J. (2018). *Mejora en los parámetros de perforación y voladura para optimizar costos operacionales en la compañía minera Santa Luisa S.A.-Unidad Pallca.* Cajamarca, Perú.
- Quezada Jacobo, W. (2017). *Optimización de perforación y voladura aplicando el modelo matemático de Roger Holmberg en frentes de 3.5mx3m en roca tipo II veta Papagayo mina Poderosa 2017.* Trujillo, Perú.
- Ramírez Malca, W., & Sandoval Rivera, J. (2020). *Evaluación técnica de perforación y voladura para reducir costos operativos de una mina subterránea en Cajamarca-2020.* Cajamarca, Perú.
- Sánchez, F. (2019). Fundamentos epistémicos de la investigación cualitativa y cuantitativa: consensos y disensos. *Revista digital de investigación en docencia universitaria, 13*(1), 1-10. Obtenido de http://www.scielo.org.pe/scielo.php?script=sci\_arttext&pid=S2223- 25162019000100008

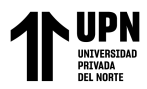

Sanchez, V. (marzo de 2020). *Curso de JK Simblast* . Obtenido de Minería de cursos y libros: https://www.mineriadelibrosycursos.com/2020/04/curso-gratis-de-jk-simblat-2dbecnh-2d-face.html

Vilca callata, Y. (2019). *Voladura controlada y reducción porcentual de dilución y costos en tajeo con uso de exsablock en la minera aurífera Retamas S.A.* Puno, Perú.

Westreicher, G. (s.f.). *Coste total*. Obtenido de Economipedia: https://economipedia.com/definiciones/coste-total.html

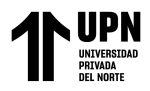

## **ANEXOS**

#### **Tabla 3**

*Matriz de operacionalización de variables*

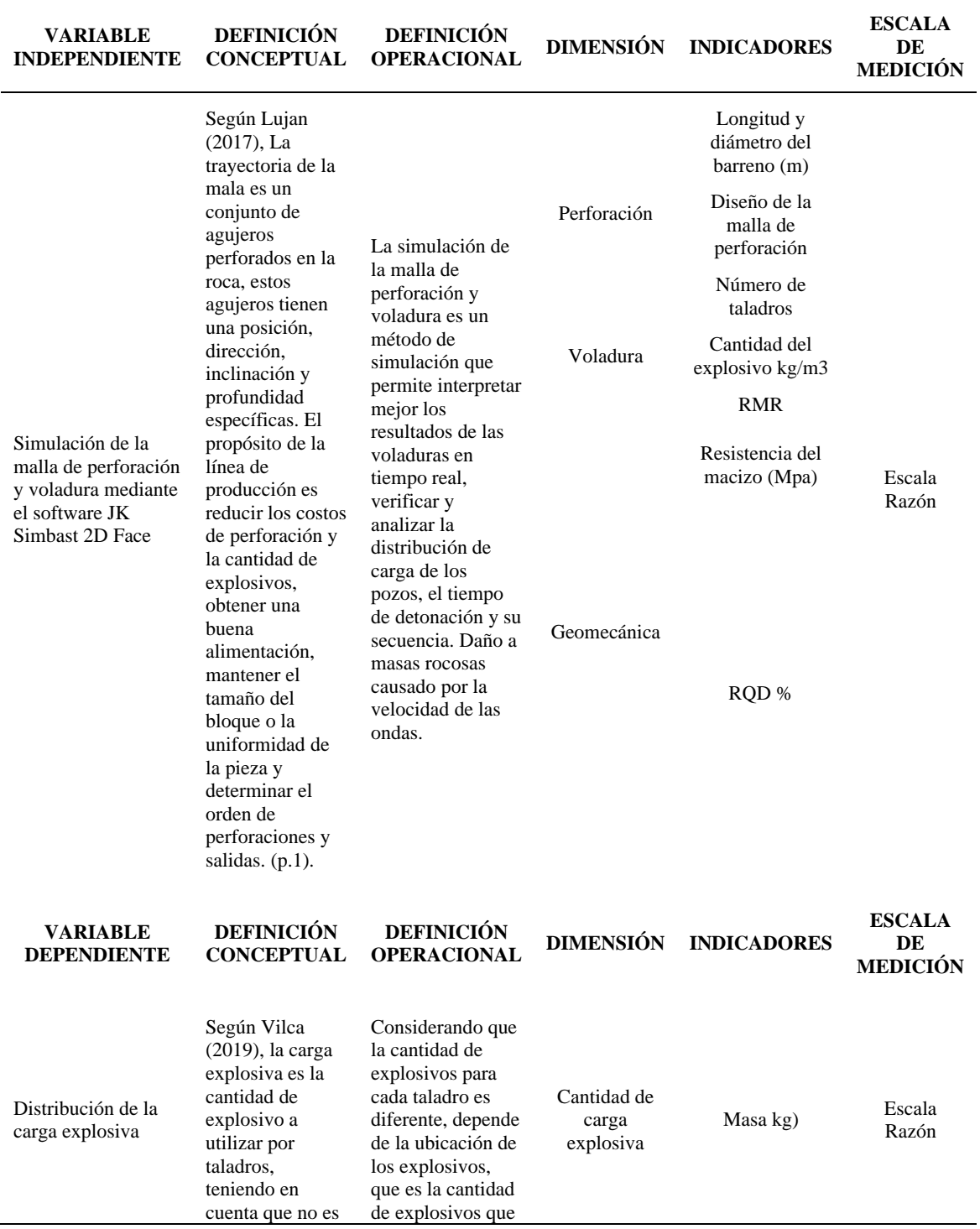

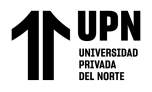

"Simulación de la malla de perforación y voladura mediante el software JK Simblast 2D face para mejorar la carga explosiva, La Libertad-2023"

la misma distribución para deben cargar. todos (p.54). se necesitan o se

### **Tabla 4**

*Matriz de consistencia*

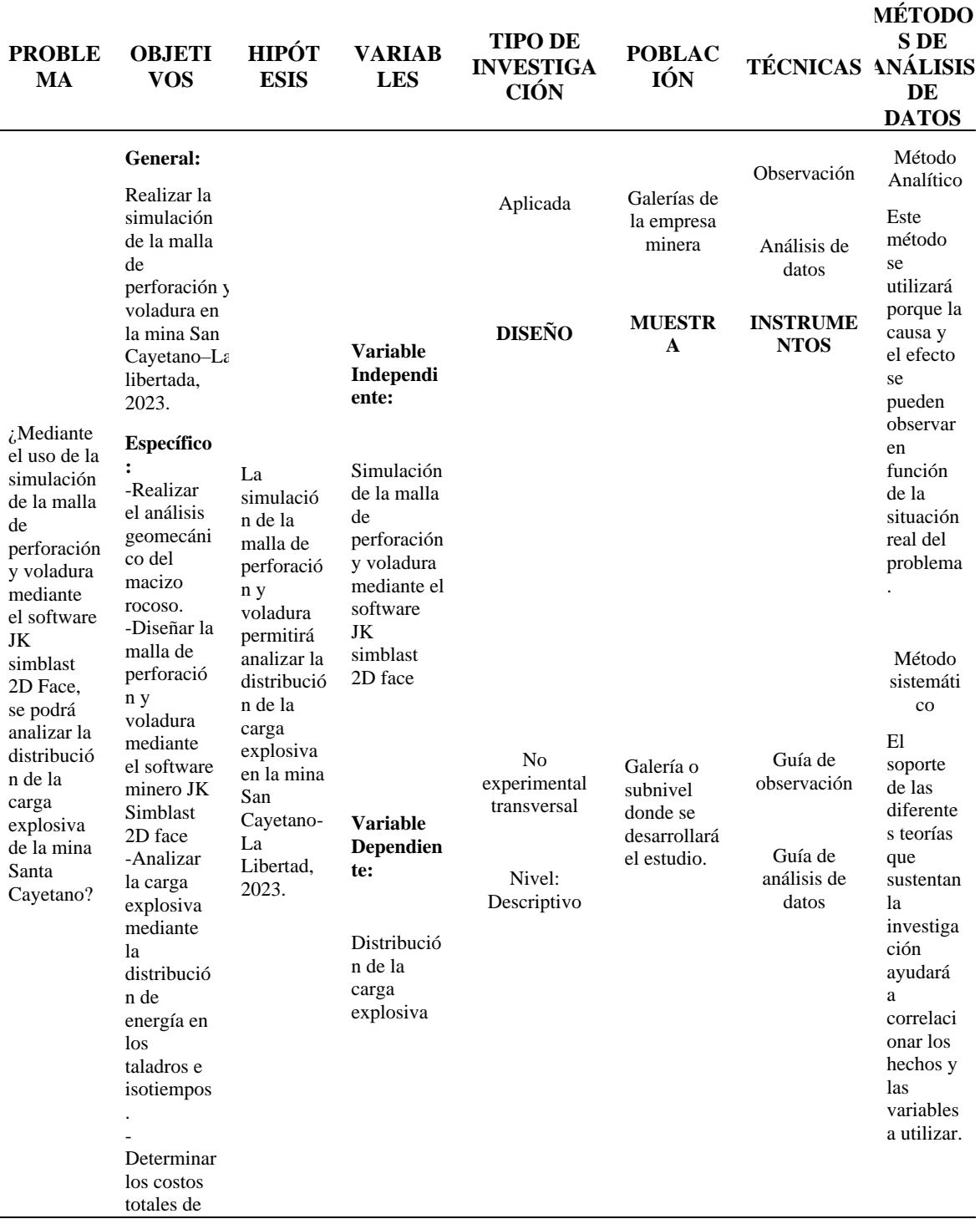

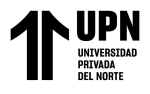

la perforació n y voladura

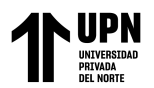

**Tabla 5** *Guía de observación*

## **Guía de observación**

**Objetivo:** Realizar el análisis geomecánico del macizo rocoso

**Instrucciones:** Recolectar los datos de acuerdo con la guía de observación.

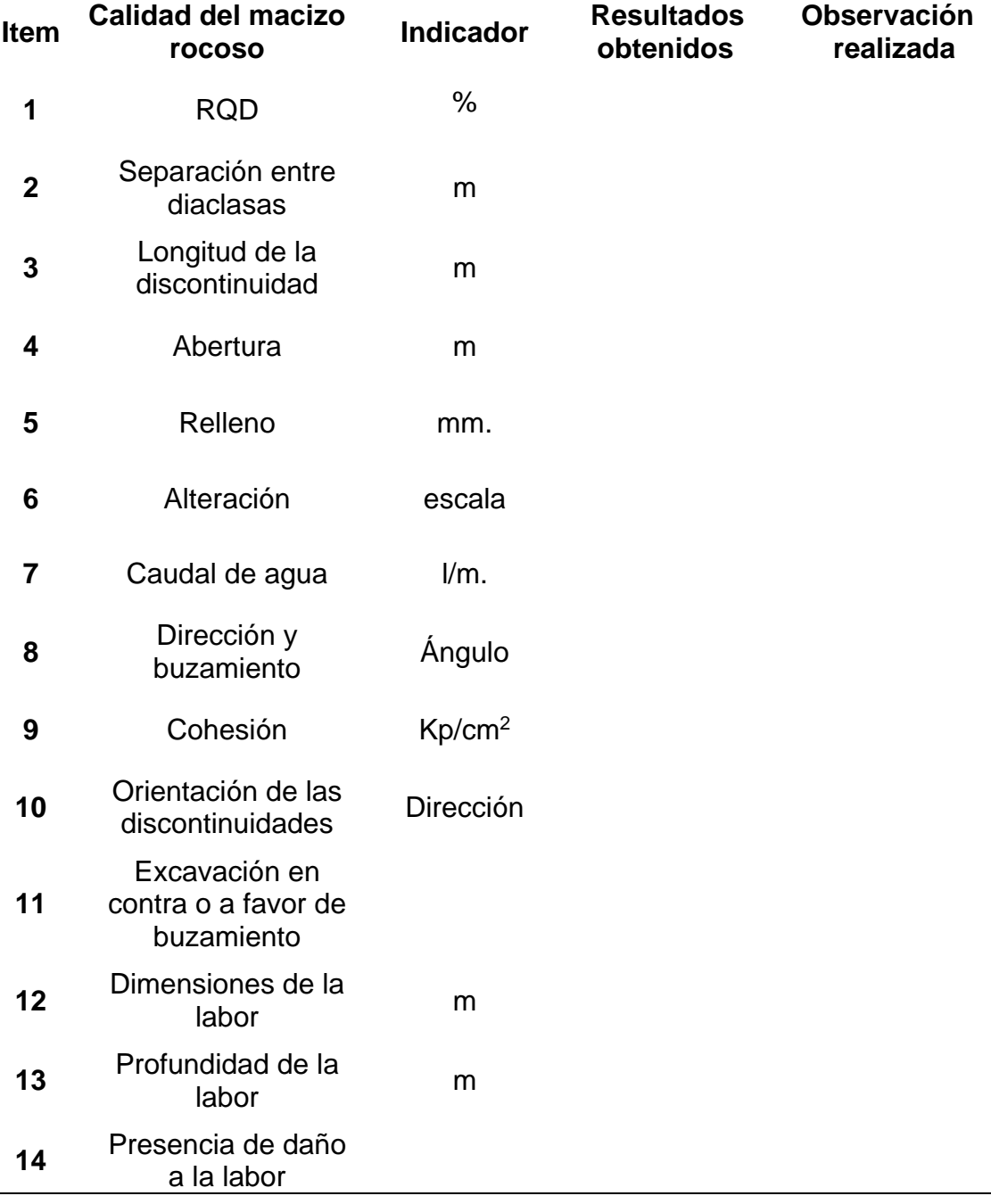

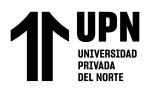

**Tabla 6** *Guía de análisis documental*

## **Guía de análisis documental**

**Objetivo:** Analizar documentos relacionados con el tema de investigación para lograr los objetivos planteados.

**Instrucción:** Recopilar información según los Items establecidos.

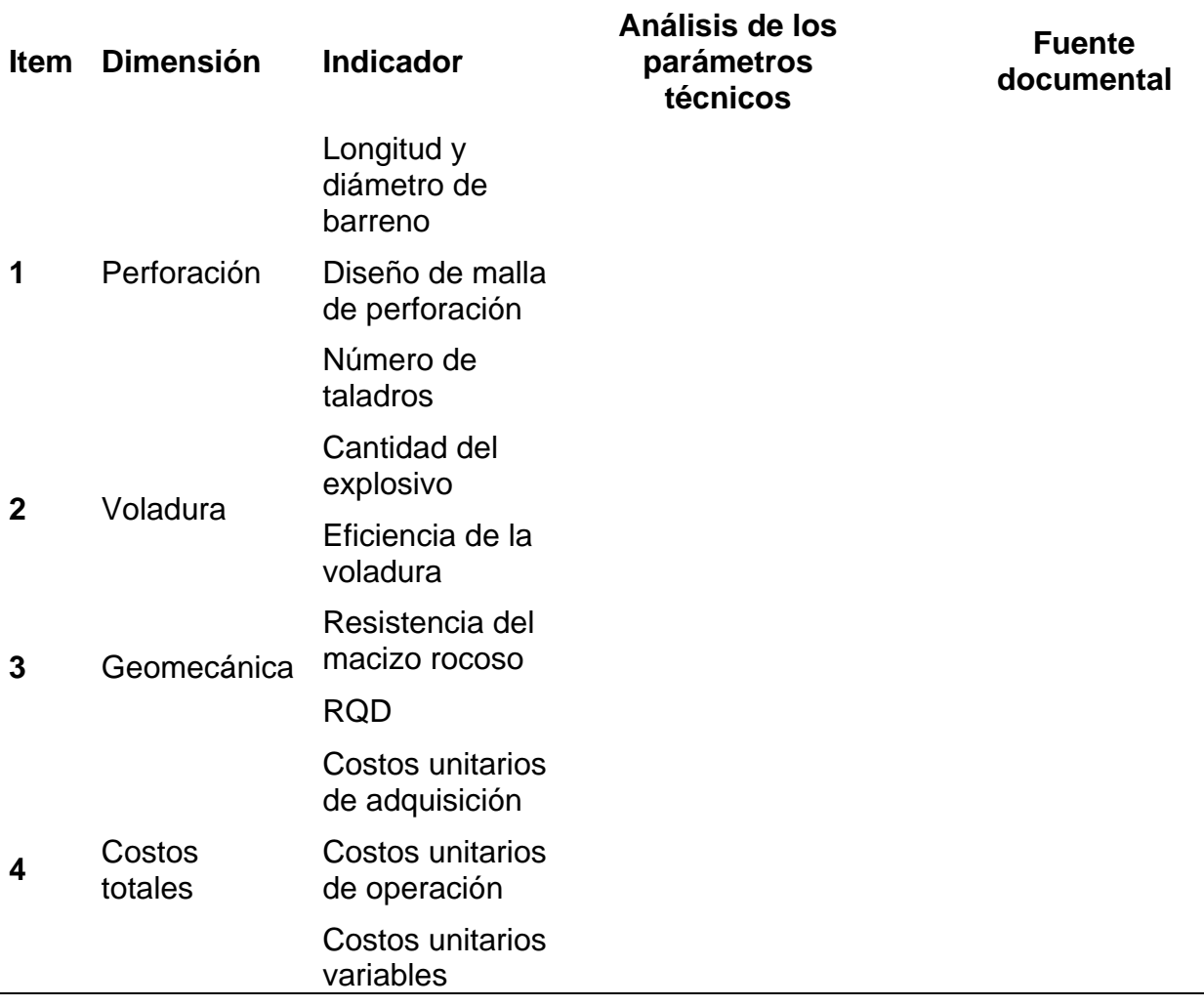

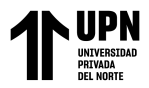

**Ecuación 1** *Longitud de perforación*

 $L = 0.15 + 34.1\phi_2 - 39.4\phi_2^2$ 

Fuente: Manual Exsa

## **Donde:**

H: Longitud de perforaión promedio (m)

∅**:** Diámetro del taladro vacio (m)

#### **Ecuación 2**

*Diámetro equivalente*

$$
\text{\O}_2=\text{\O}_2\sqrt{NT}
$$

Fuente: Manual Exsa

## **Donde:**

∅2= Diámetro del taladro de producción

∅ <sup>2</sup>2= Diámetro del taladro hueco o vacío

 $\sqrt{NT}$  cantidad de taladros huecos o vacíos

Se debe encontrar la cantidad del avance realpara cada intervalo dentro del rango efectivo del 95% de laprofunidad perforada.

## **Ecuación 3**

Profundidad real de la voladura

 $L = (profundida del taladro) * 95%$ 

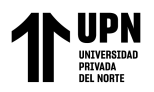

*Distribución de la malla de perforación*

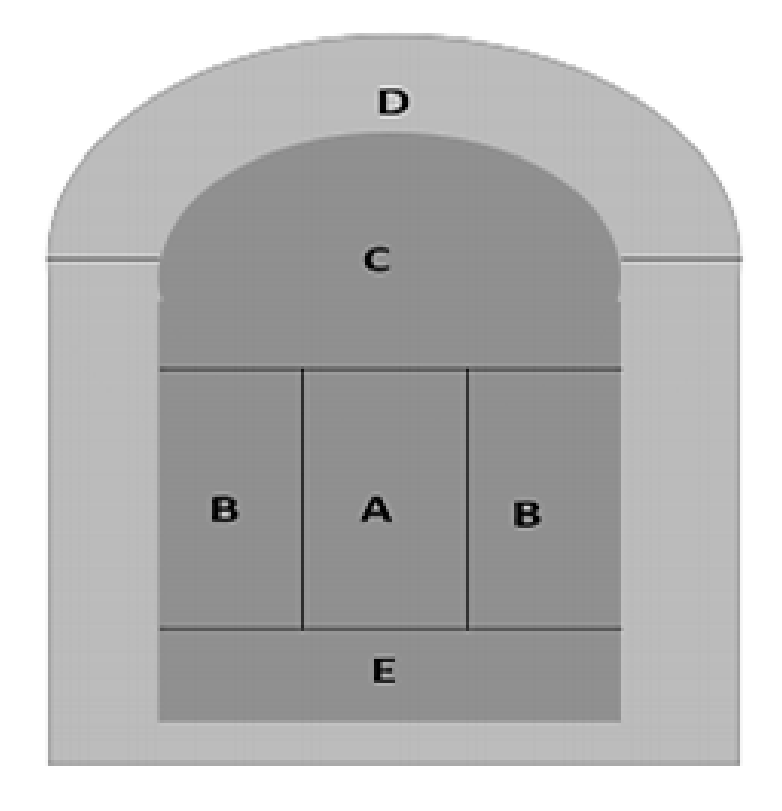

## **Ecuación 4**

Burden cuadrante 1

$$
B_1=1.7\emptyset
$$

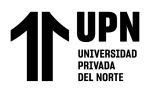

*Distribución de burden en el cuadrante 1*

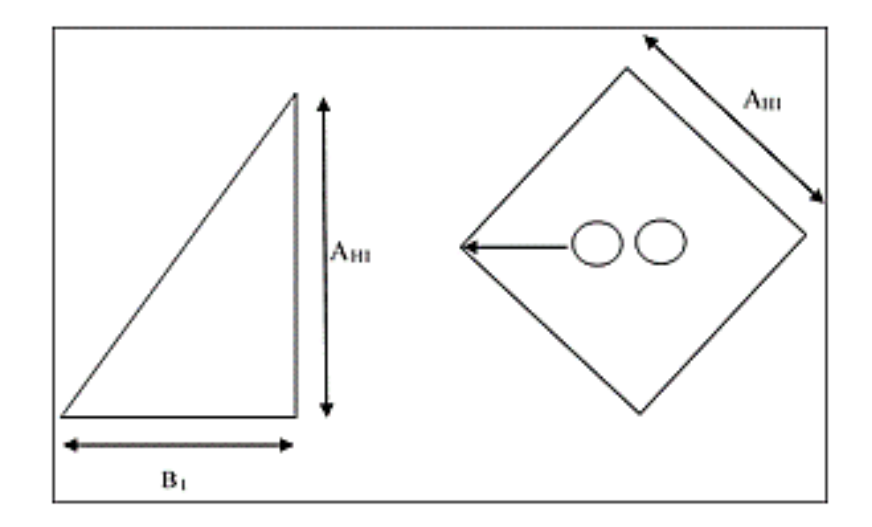

## **Ecuación 5**

Burden práctico

$$
Bp_1 = B_1 - Ep
$$

Fuente: Manual de voladura Exsa

## **Ecuación 6**

cuantificación del error de la perforación

$$
Ep = (\alpha * L + e)
$$

Fuente: Manual de voladura Exsa

#### **Donde:**

Ep= Error de perforación (m)

∝= Desviación angular (m/m)

 $E =$  Profundidad de taladros (m)

 $e$  = Error del emboquillado (m)

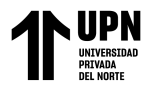

#### **Ecuación 7**

Consumo específico del explosivo

$$
C.E = \frac{0.56 * pr * tan(\frac{GSI + 15}{2})}{\sqrt[3]{\frac{115 - RQD}{3.3 kg/m3}}}
$$

Fuente: Manual de voladura Exsa

#### **Ecuación 8**

Constante del material rocoso

$$
C = 0.874 * (CE) + 0.052 kg/m3
$$

Fuente: Manual de voladura Exsa

#### **Ecuación 9**

Factor de roca del material rocoso

$$
A = 96.667(CE)^3 - 138.5(CE)^2 + 75.883(CE) - 4.41
$$

Fuente: Manual de voladura Exsa

#### **Ecuación 10**

Cuantificación de la carga lineal

$$
q1 = 55 * \phi \left( \frac{B}{\phi^2} \right)^{1.5} * \left( B - \frac{\phi^2}{2} \right) * \left( \frac{C}{0.4} \right) * \left( \frac{1}{RWS_{anfo}} \right)
$$

Fuente: Manual de voladura Exsa

#### **Donde:**

- **q1**= Cuantificación lineal de la carga (kg/m)
- Ø1 = Diámetro de los taladros de producción
- ∅= Diámetro de los taladros huecos (m)

 $B =$  Burden (m)

 $C =$ Constante del material rocoso

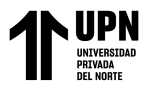

anfo= Potencia relativa en peso del explosivo ANFO

#### **Ecuación 11**

Longitud de carga explosiva

 $Lc = Profundidad del taladro - longitud de taco$ 

Fuente: Manual de voladura Exsa

## **Ecuación 12**

Profundidad del taco

$$
Lt=10\emptyset 1
$$

Fuente: Manual de voladura Exsa

## **Ecuación 13**

Número de cartuchos por taladro

$$
N\ cartuchos = (\frac{q1 * lc}{Peso\ del\ cartucho})
$$

Fuente: Manual de voladura Exsa

### **Ecuación 14**

Burden cuadrante 2

$$
B2 = 8.8 * 10^{-2} \sqrt{\frac{ah1 * q1 * RWSanfo}{\phi 1 * c}}
$$

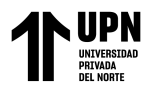

*Distribución del burden y espaciamiento en el cuadrante 2*

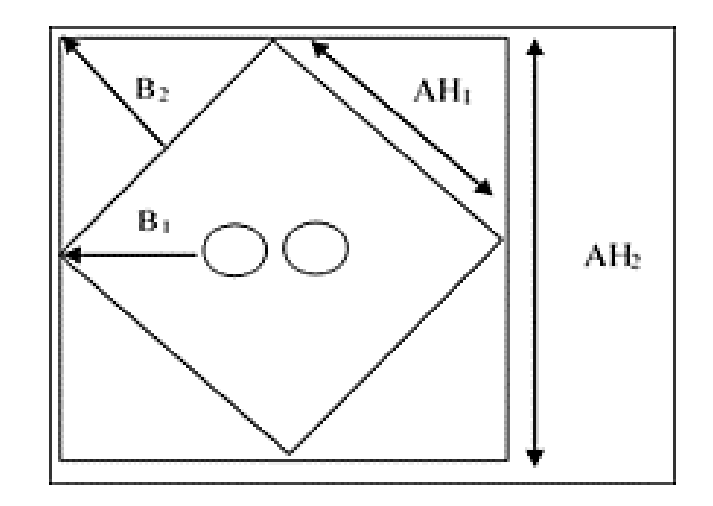

## **Ecuación 15**

Distancia de los taladros del cuadrante 1

$$
Ah1 = \sqrt{2}(B - EP)
$$

Fuente: Manual de voladura Exsa

#### **Ecuación 16**

Burden práctico B2

$$
ah2 = \sqrt{2}(\frac{Ah1}{2} + B2)
$$

Fuente: Manual de voladura Exsa

#### **Ecuación 17**

Burden cuadrante 3

$$
B3 = 8.8 * 10^{-2} \sqrt{\frac{Ah2 * q1 * RWSanfo}{\phi 1 * c}}
$$

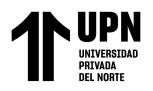

*Distribución de burden y espaciamiento, cuadrante 3*

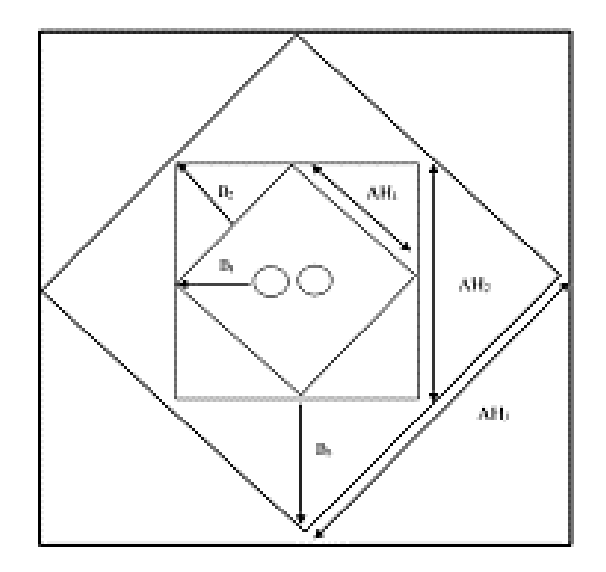

## **Ecuación 18**

Burden teórico

$$
Bp3 = B3 - Ep
$$

Fuente: Manual de voladura Exsa

## **Ecuación 19**

Distancia de entre taladros Ah2

$$
Ah3 = \sqrt{2}(\frac{Ah2}{2} + B3)
$$

Fuente: Manual de voladura Exsa

#### **Ecuación 20**

Burden cuadrante 4

$$
B4 = 8.8 * 10^{-2} \sqrt{\frac{Ah3 * q1 * RWSanfo}{\phi 1 * c}}
$$

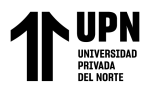

*Distribución de burden y espaciamiento, cuadrante 4*

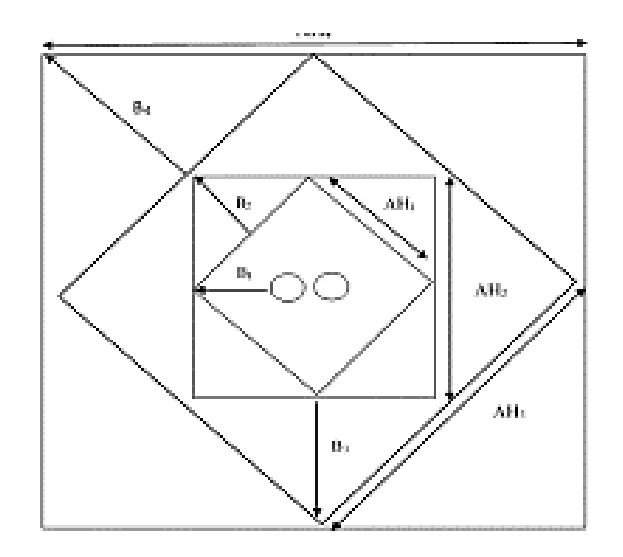

#### **Ecuación 21**

**Arrastres** 

$$
B = 0.9 \sqrt{\frac{q1 * RWSanfo}{C * f(\frac{S}{b})}}
$$

Fuente: Manual de voladura Exsa

#### **Donde:**

**f=** factor fijación.

**S/B=** relación del espaciamiento con respecto al burden =1

**C=** Corrección de la constante de roca.

**C=** c+0.05 burden ≥1.4.

**C=** c+0.05 burden <1.4.

## **Ecuación 22**

cantidad de taladros en zapatas

$$
NT = \left(\frac{Al + 2xL * seny}{B} + 2\right)
$$

Fuente: Manual de voladura Exsa

Alvarez Cornejo, M.

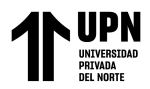

#### **Donde**:

**L=**Distancia de la perforación con 95%.

**B=**Burden en zapatas.

**Al=**Potencia de la labor (m)

## **Ecuación 23**

Espaciamiento en arrastres

$$
SA = \frac{Ancho\ de\ tuned(m)}{N^{\circ}\ de\ taladors - 1}
$$

Fuente: Manual de voladura Exsa

### **Ecuación 24**

Espaciamiento de los taladros de corona

$$
SC = k\emptyset 1
$$

Fuente: Manual de voladura Exsa

#### **Donde:**

 $K=15$ .

∅**1=**Diámetro del taladro con carga explosiva.

### **Ecuación 25**

Tamaño del arco

$$
Lacont = \frac{\pi}{3} * altura del tunel(m)
$$

Fuente: Manual de voladura Exsa

#### **Ecuación 26**

Burden de taladros en corona

$$
B = \frac{Sc}{0.8} - L * sen3^{\circ} - 0.043
$$

Fuente: Manual Exsa

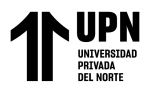

## **Resultados**

## **OE1:**

## **Tabla 7**

*Ensayos de compresión simple (UCS)*

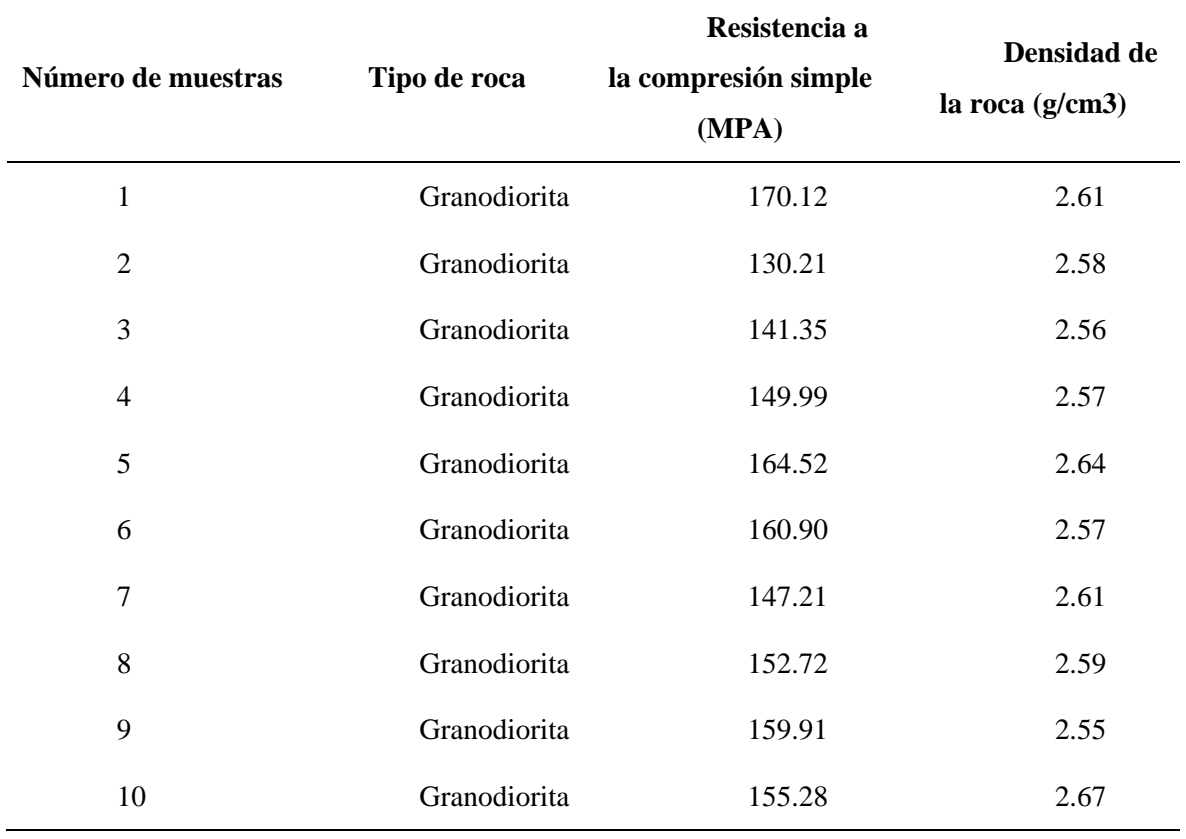

#### **OE2:**

#### **Tabla 8**

*Parámetros de la malla de perforación*

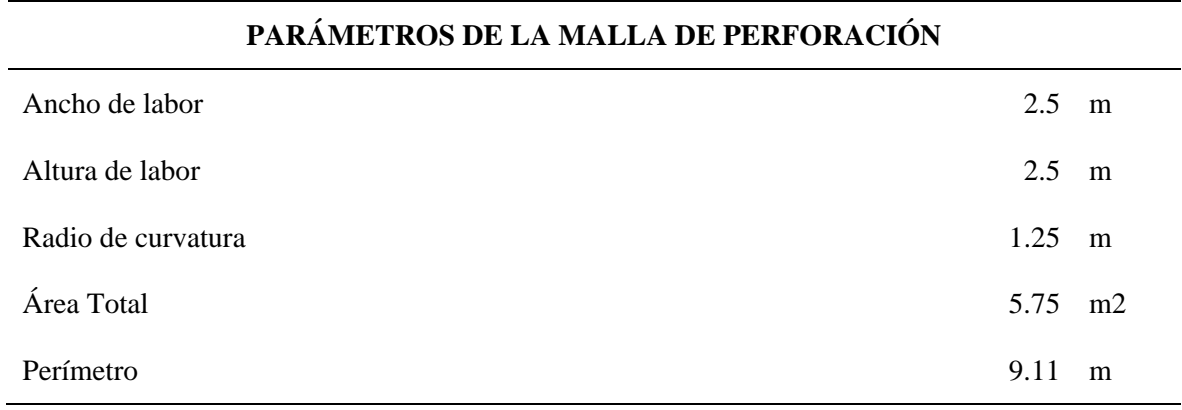

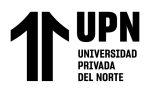

*Volumen a ser volado*

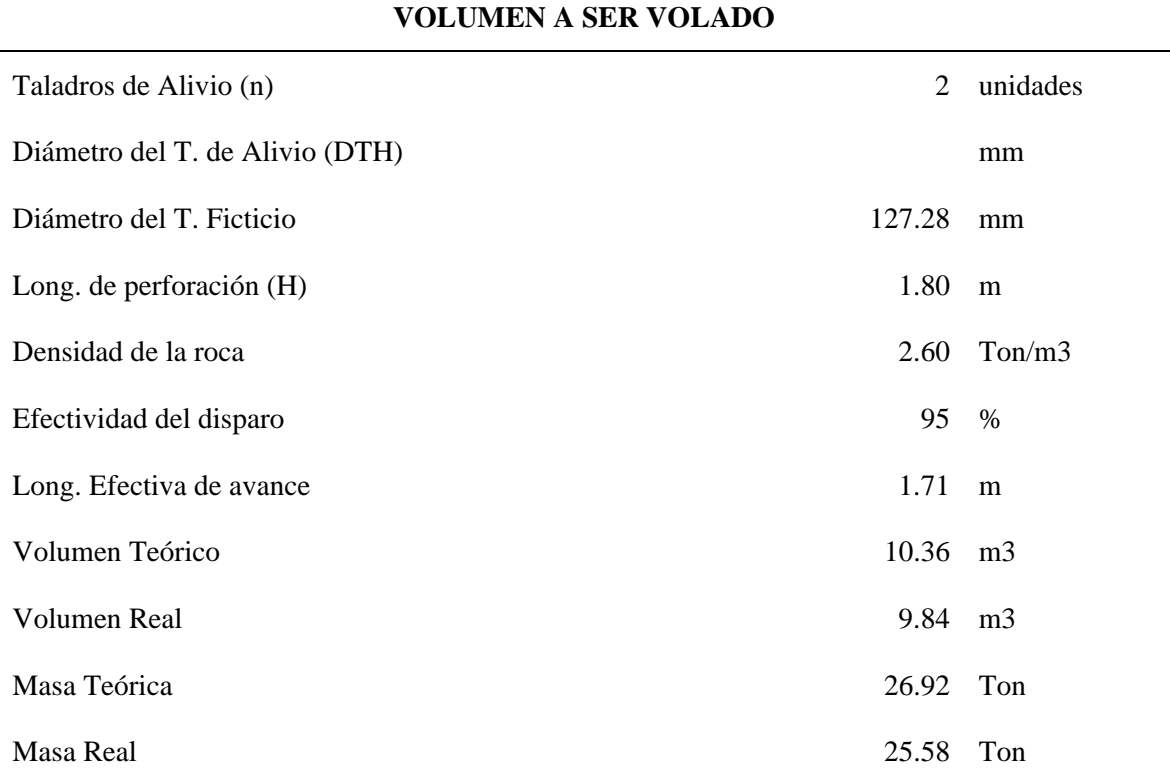

#### **Tabla 10**

*Diseño de la malla de perforación y voladura*

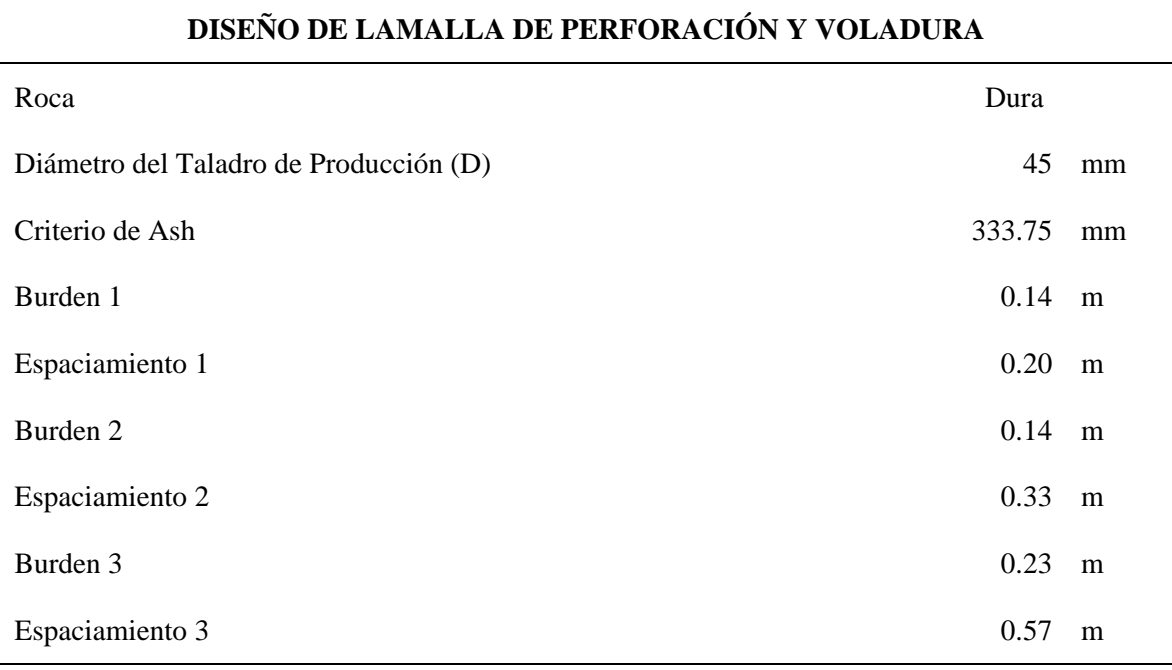

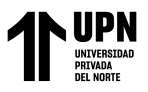

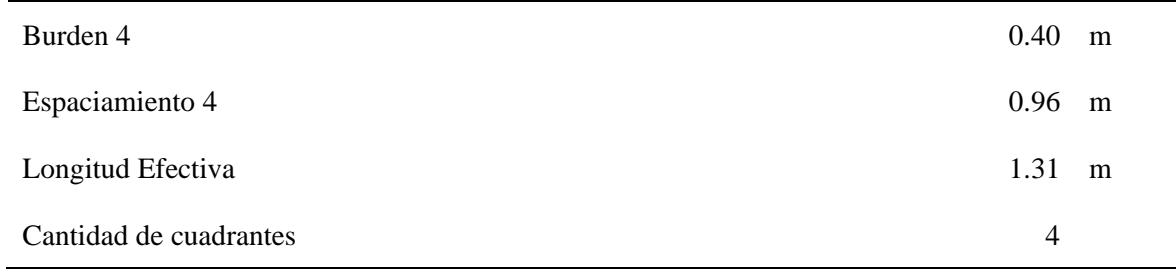

*Taladros en arrastres*

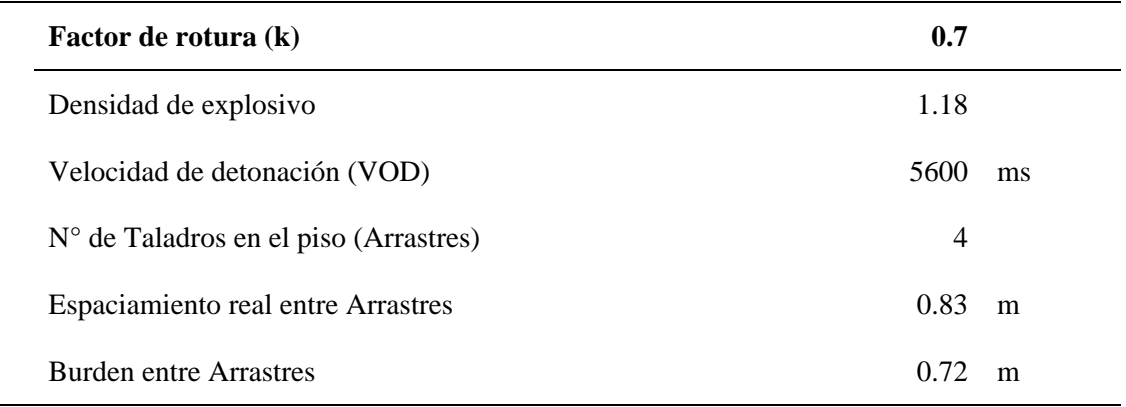

## **Tabla 12**

*Taladros en cuadradores*

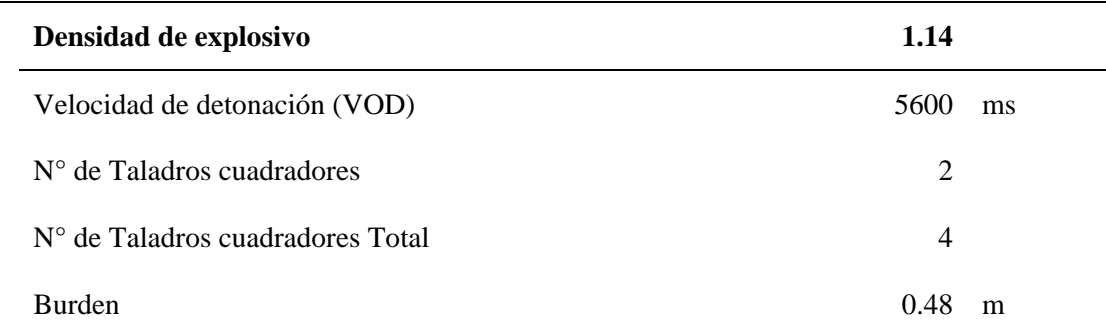

#### **Tabla 13**

 $\overline{a}$ 

*Taladros en corona*

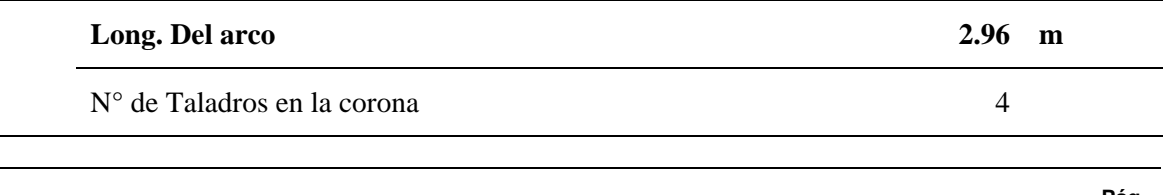

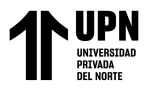

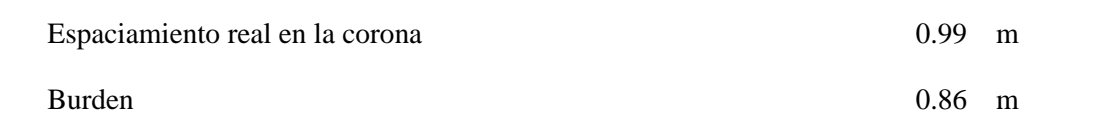

*Taladros auxiliares en cuadradores*

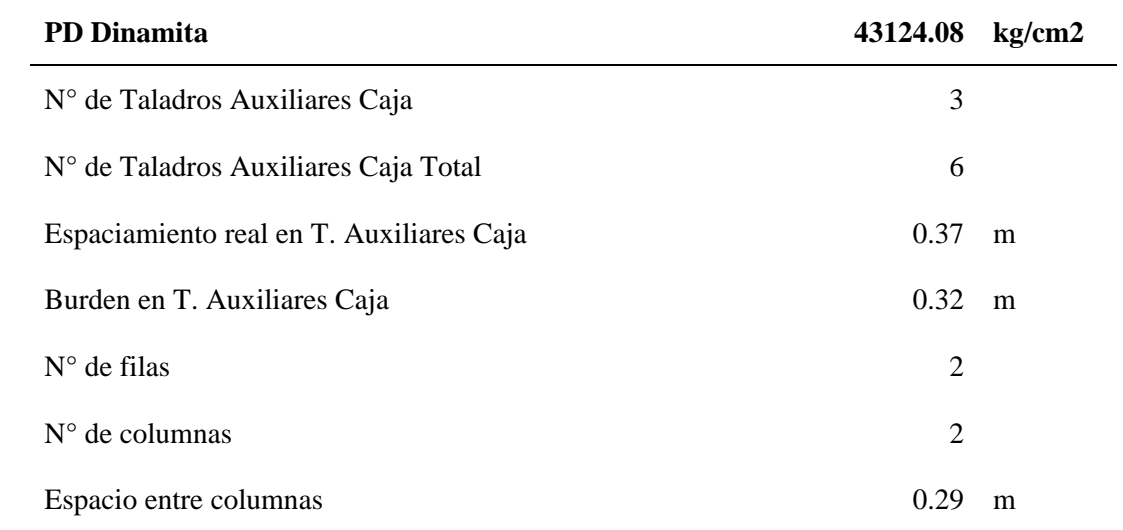

#### **Tabla 15**

*Taladros auxiliares en corona*

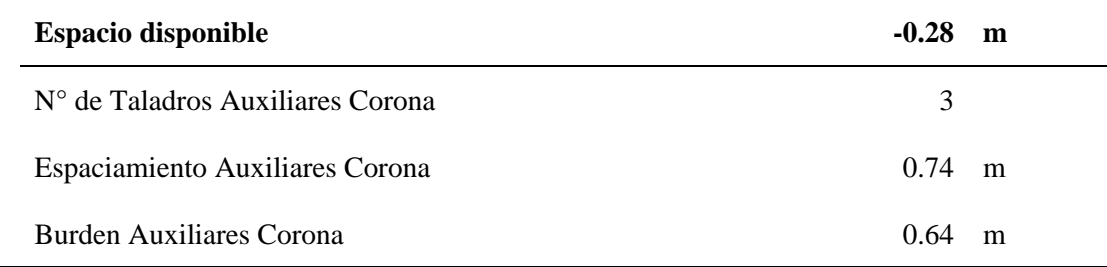

#### **Tabla 16**

*Resumen del número de taladros*

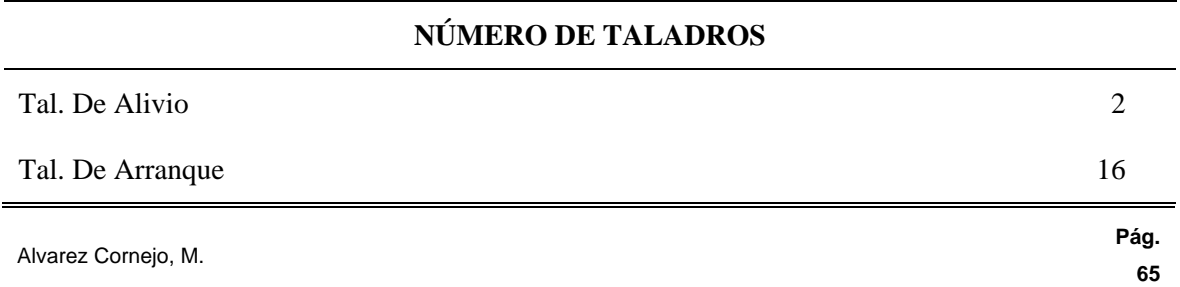

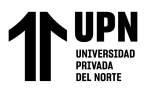

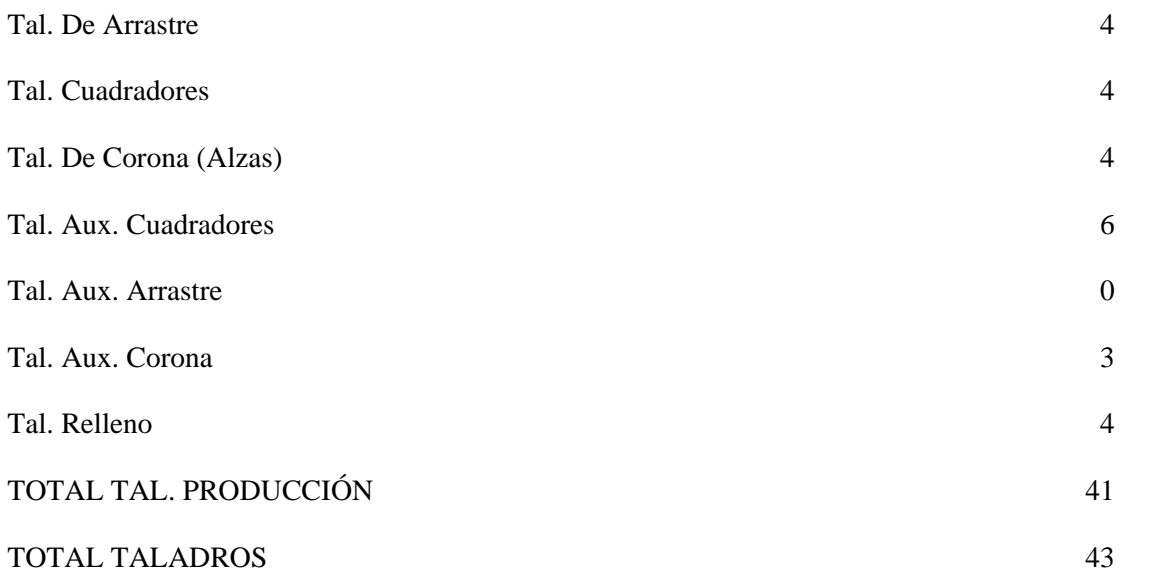

*Carga explosiva*

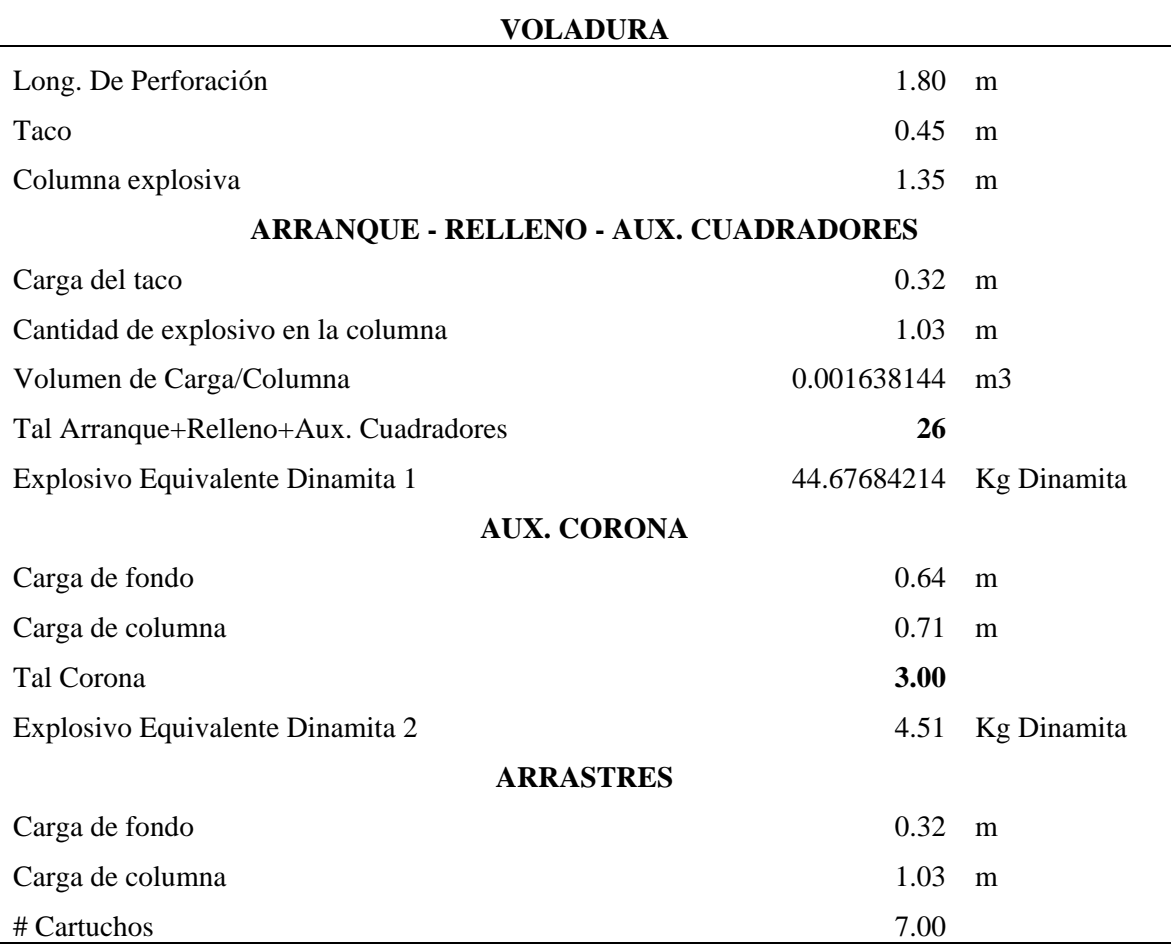

Alvarez Cornejo, M.

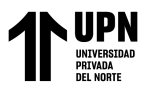

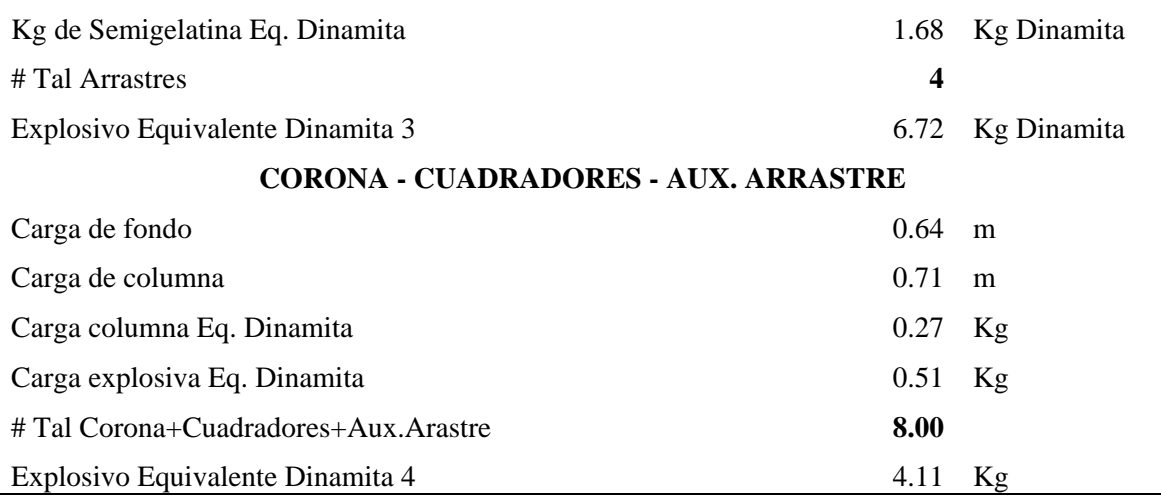

*Resumen de la cantidad de carga explosiva para la voladura*

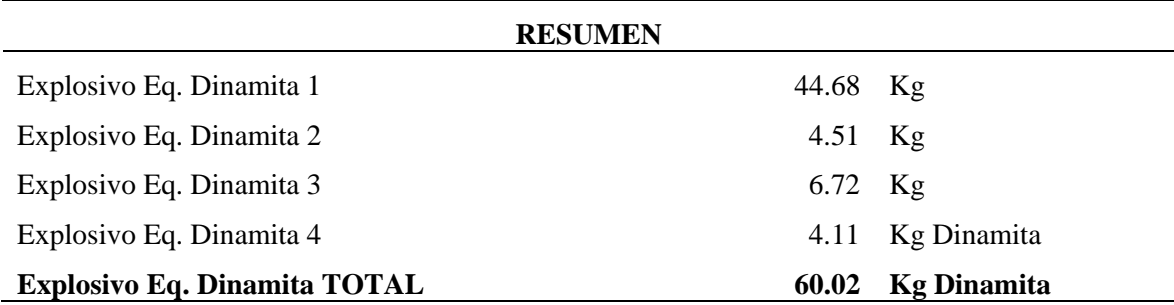

## **Tabla 19**

*Factor de la carga explosiva*

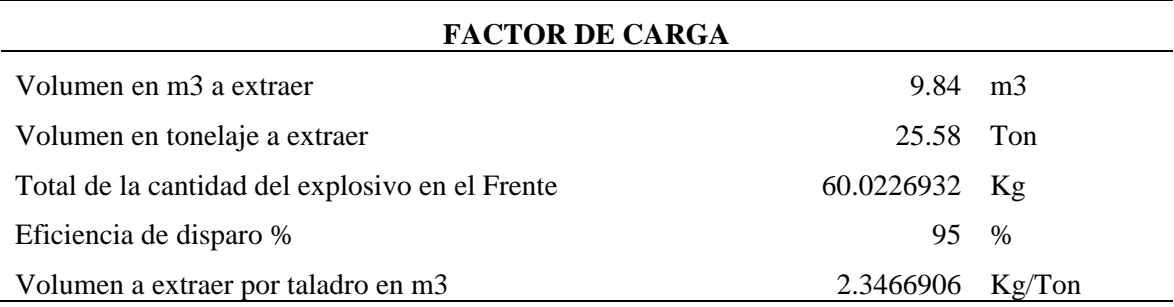

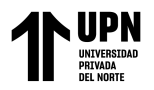

## *Parámetros de entrada para el diseño de la galería*

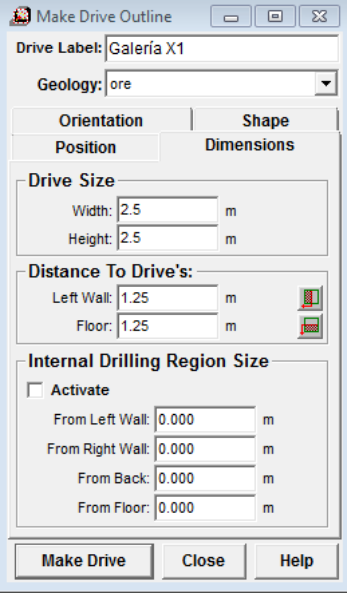

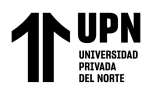

**OE3:** 

## **Figura 9**

*Carguío de taladros*

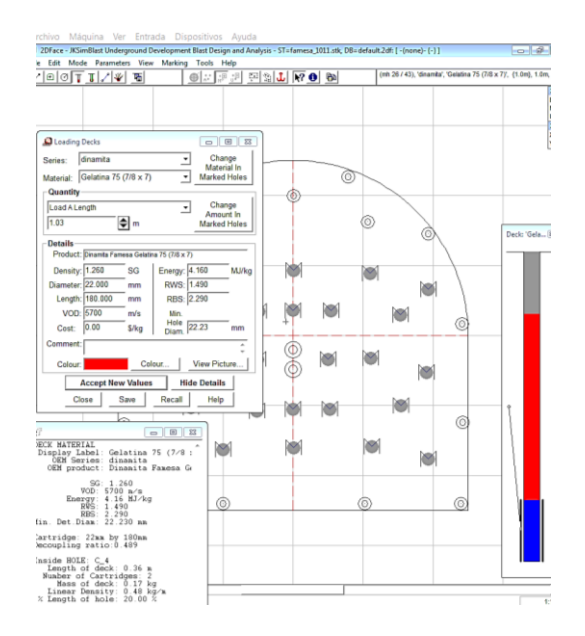

Se cargó los taladros con los explosivos de acuerdo con los resultados obtenidos de los cálculos anteriores.

## **Figura 10**

*Malla de perforación con taladros cargados*

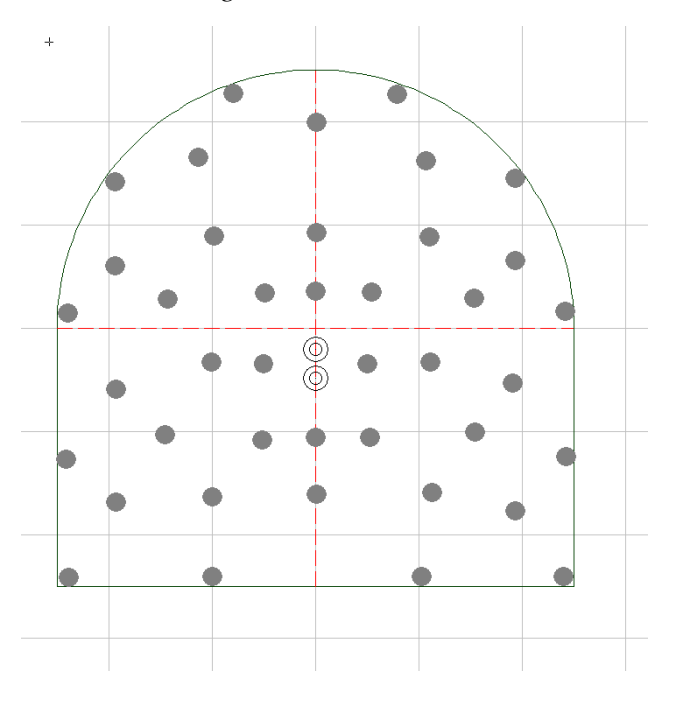

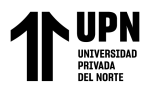

*Carguío de taladros (Delay, conectores y primers)*

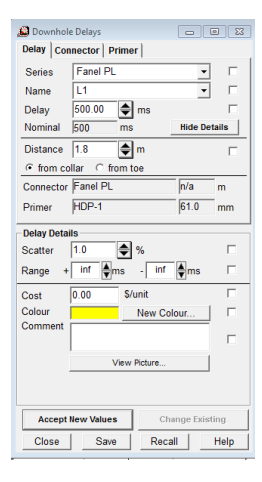

## **Figura 12**

*Malla de perforación con Downhole Delays*

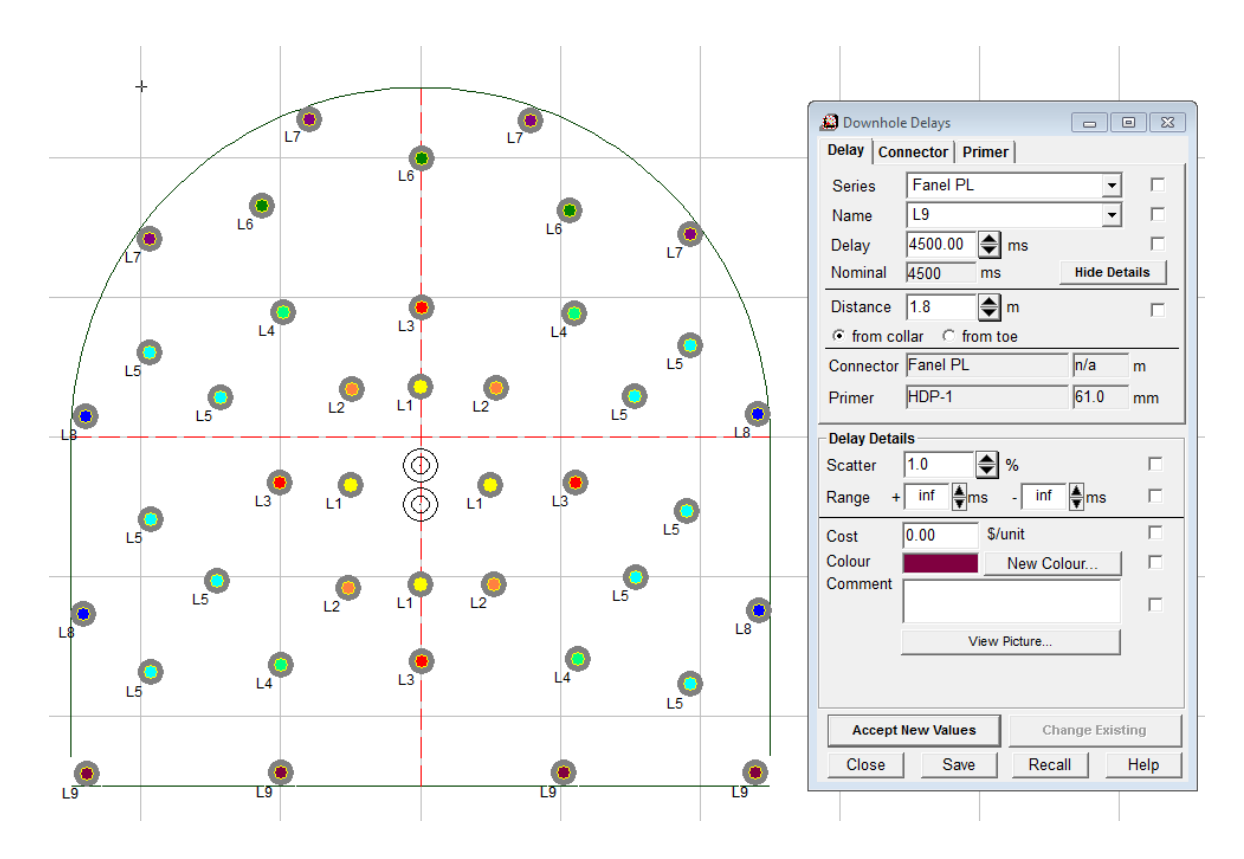

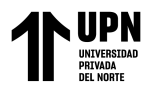

## *Amarres de los explosivos con mecha lenta*

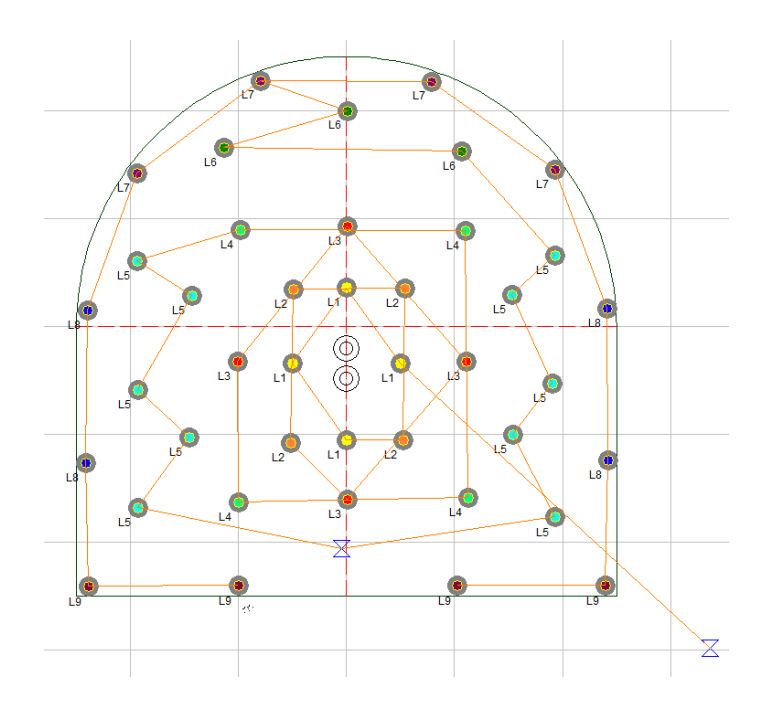

## **Figura 14**

#### *Simulación de la voladura*

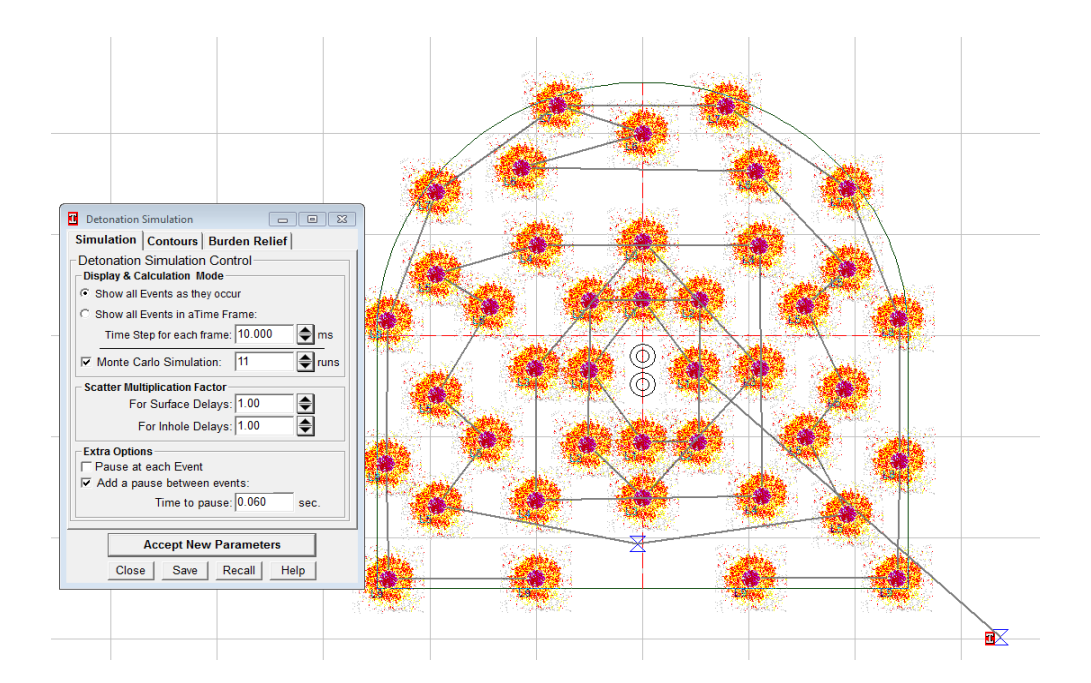

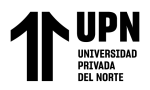

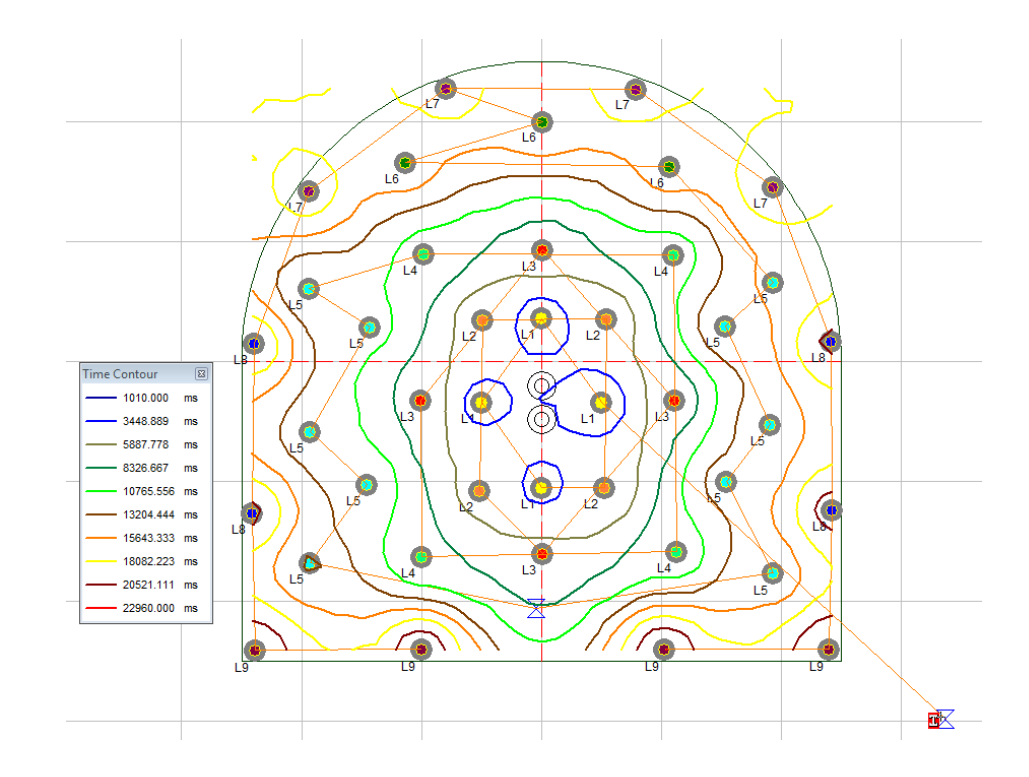

## *Líneas de isotiempo después de la simulación de la voladura*

## **Figura 16**

*Cantidad de carga vs. tiempo de la detonación*

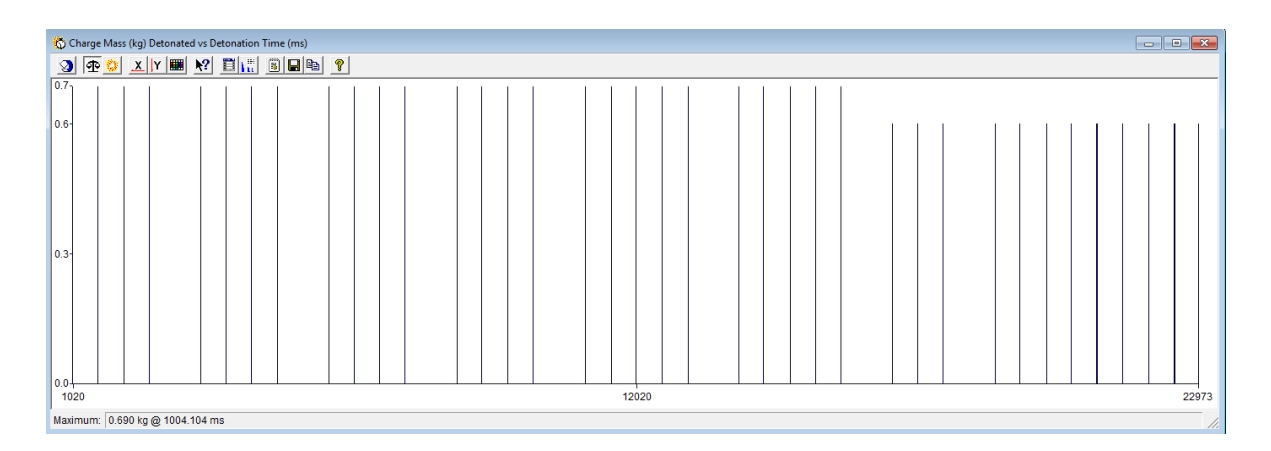
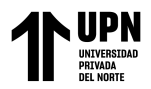

## *Análisis de la distribución de energía de la voladura*

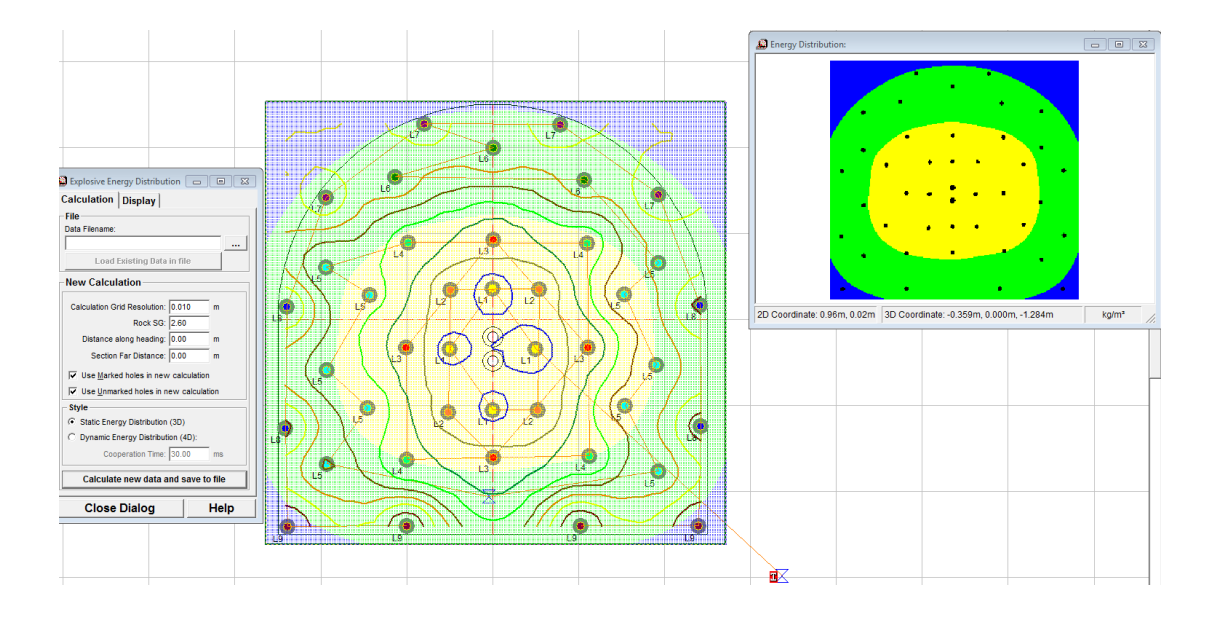

## **OE4:**

#### **Tabla 20**

*Parámetros de la galería de estudio*

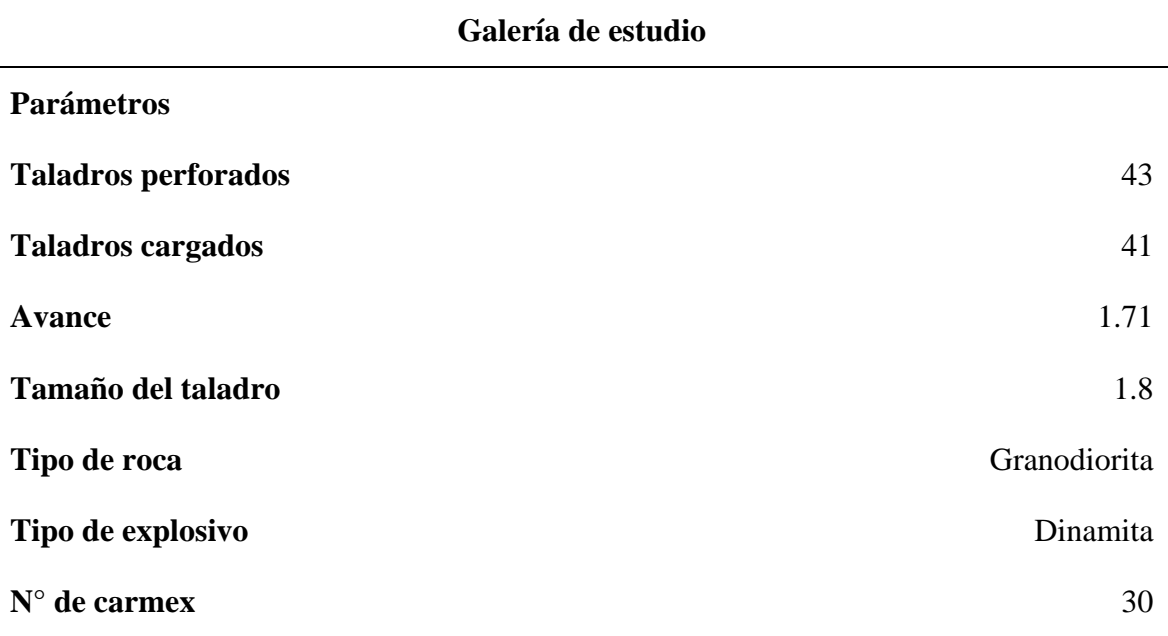

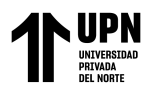

## **3.4.1. Costos de perforación**

#### **3.4.1.1. Cálculo de la cantidad de pies perforados:**

Pies perforados = (Número de taladros cargados + Número de taladros vacíos) x Longitud

de perforación x Eficiencia de perforación.

Pies perforados =  $(41+2) \times 5.7 \times 95\%$ 

Pies perforados  $= 232.84$  pies

#### **3.4.1.2. Precios para la perforación:**

Máquina perforadora: S/. 14221

Aceite para perforación: 5.5 gl

Barreno integral de 6 pies: S/. 180

Alambre N° 15: S/. 0.20

Manguera 1 pulgada (25 m): S/. 55

Manguera ½ pulgada (25 m): S/. 30

#### **3.4.1.3. Soles por pie**

Para máquina perforadora:

soles por pie = precio de máquina perforadora/vida útil de máquina perforadora

soles por pie = 15570/100000

soles por pie  $= 0.1557$  soles/pie

#### **3.4.1.4. Costos de perforación**

Costo de perforación = Soles por pié x pies perforados

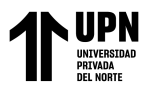

Costo de perforación =  $0.1557$  soles/pie x 232.84 pies

Costo de perforación = 36.25 soles/disparo

Los costos de la perforación se repartieron en la cantidad de pies perforados, los precios de la perforación y la cantidad de soles por pie perforado, los cual dieron como resultado final que el costo de perforación es de 36.25 soles por disparo.

### **3.4.2. Cálculo de costos de voladura**

#### <span id="page-74-0"></span>**Tabla 21**

*Cálculo de los costos de voladura*

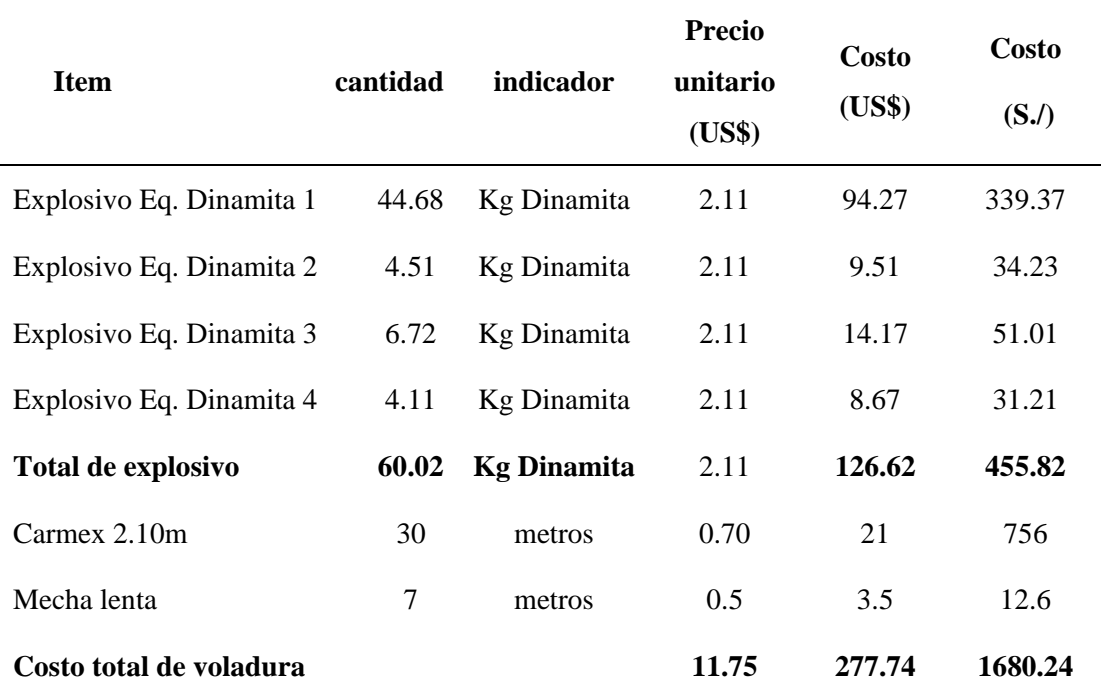

En la **[Tabla 21](#page-74-0)** el costo total de voladura es de 1680.24 soles, que se mide por la cantidad de explosivo utilizado en cada tipo de malla de perforación, el uso de Carmex y la mecha son 30 metros y 7 metros, respectivamente.

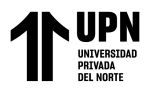

*Costos unitarios de mano de obra*

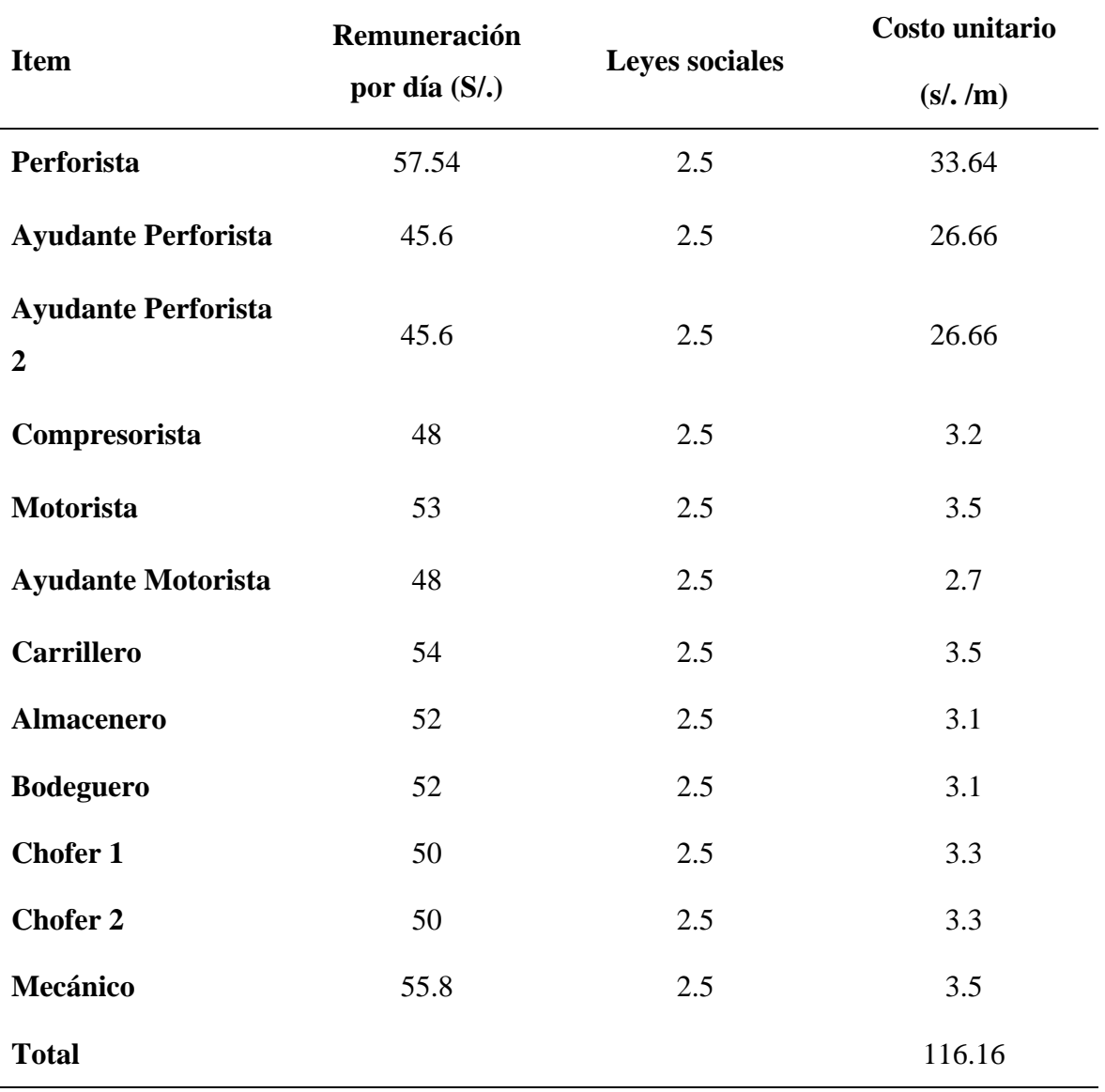

Como se observa en la **Tabla 22**, el costo total de mano de obra de perforación y voladura es de 116.16 S./m, el cual se incluyeron los costos del perforista, ayudantes perforista 1, ayudante perforista 2, compresorista, motorista, ayudante motorista, carrillero, lamacenero, bodeguero, chofer 1, chofer 2 y mecánico, en la cual se puntúa su remuneración diaria en dichas operaciones.

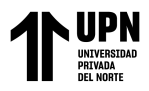

*Accesorios de voladura*

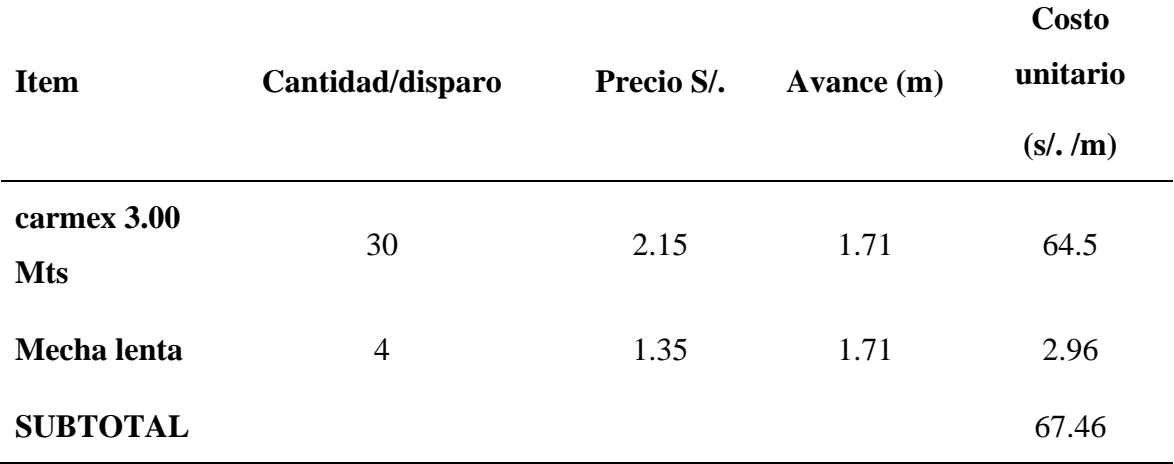

#### <span id="page-76-0"></span>**Tabla 24**

*Supervisión de la voladura*

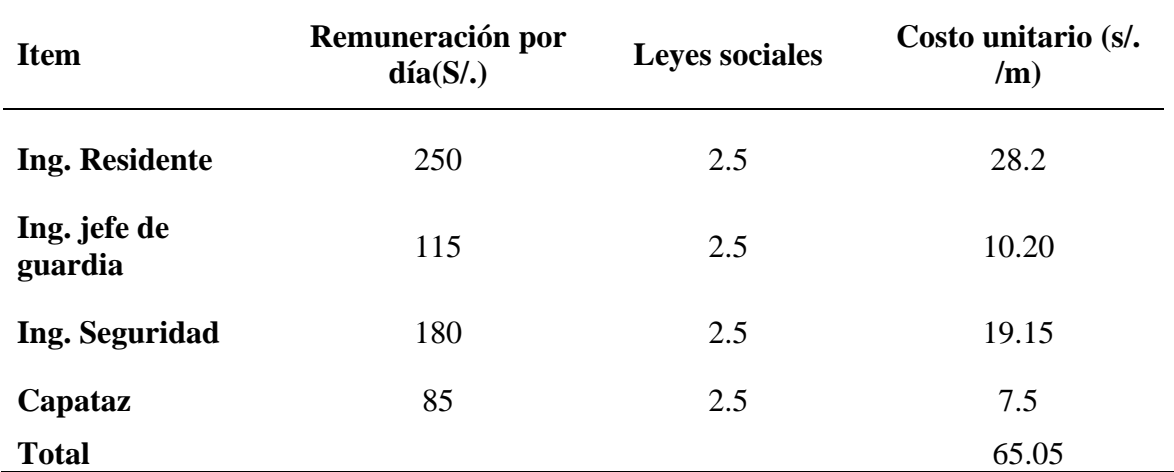

En la **[Tabla 24](#page-76-0)**, muestra el costo unitario del personal responsable de supervisar las operaciones de perforación y voladura. El ingeniero residente, ingeniero jefe de guardia, ingeniero de seguridad y capataz tienen un costo unitario de 28.2, 10.20,19.15 y 7.5 S/m, respectivamente. El costo unitario total fue de 65.05 S/m.

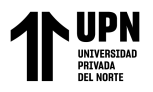

<span id="page-77-0"></span>*Implementos de seguridad en la voladura*

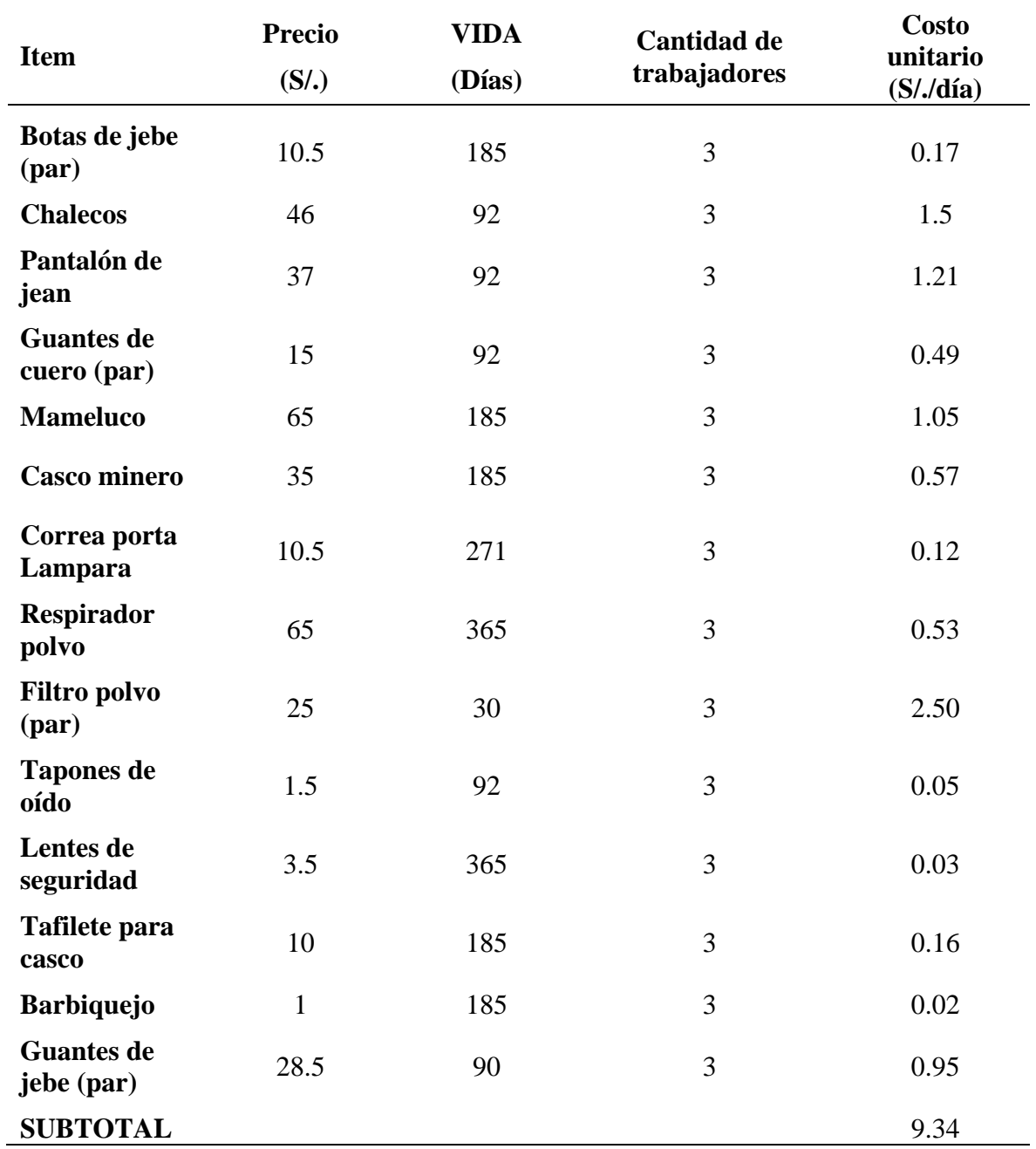

En la **[Tabla 25](#page-77-0)**, se observa que el costo unitario total de las herramientas de seguridad utilizadas para las operaciones de perforación y voladura es de 9.34 S/. día, según los ítems tomados.

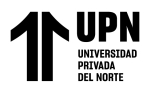

<span id="page-78-0"></span>*Herramientas usadas en voladura*

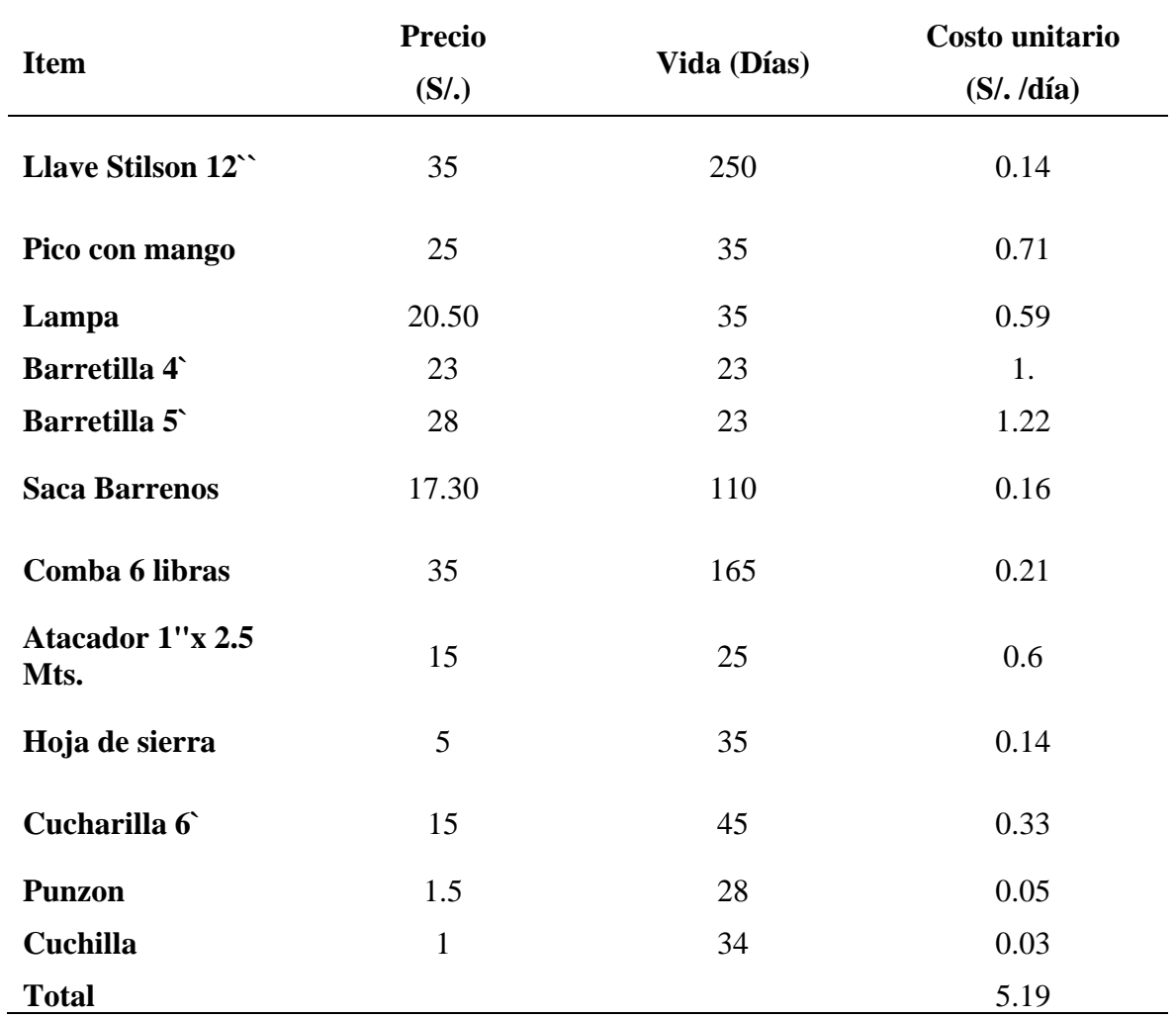

En la **[Tabla 26](#page-78-0)**, demostraron que el costo unitario total de las herramientas utilizadas para perforación y voladura fue de 5,19 S / día según el proyecto tomado.

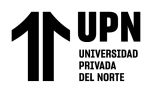

*Ubicación espacial de la malla*

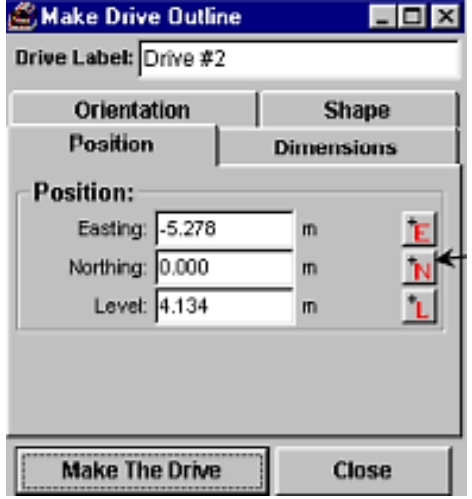

*Nota.* Obtenido del JK Simblast 2D Face manual usuario

#### **Figura 19**

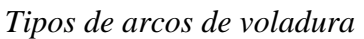

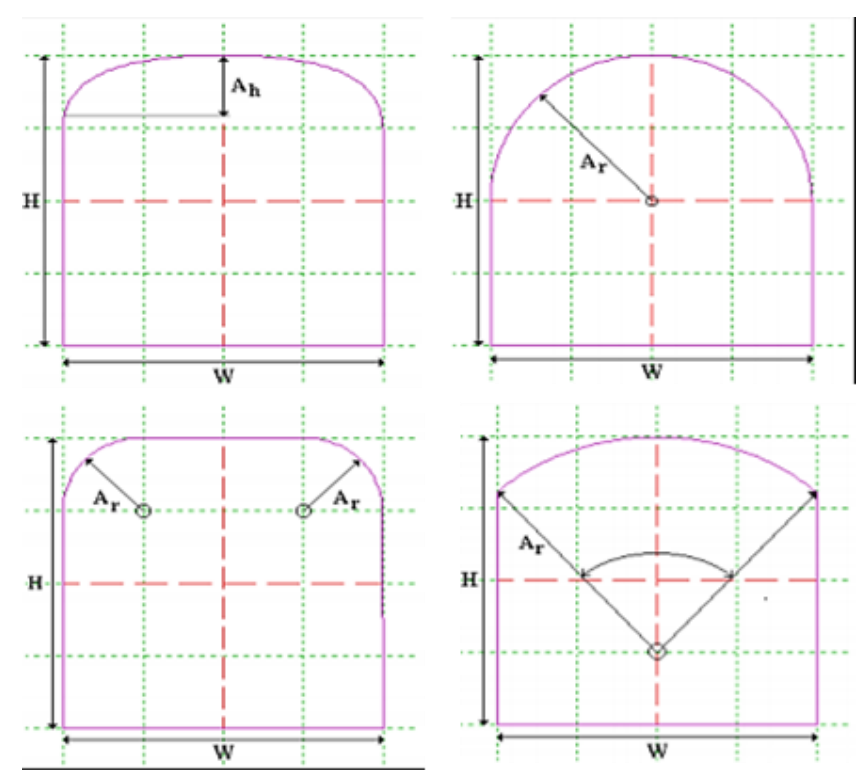

*Nota.* Obtenido del JK Simblast 2D Face manual usuario

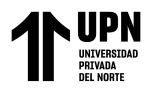

*Diálogo de perforación*

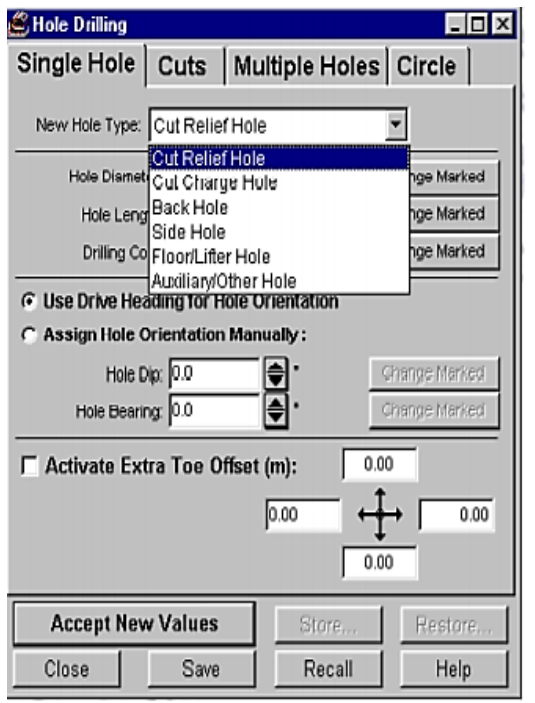

*Nota.* Obtenido del JK Simblast 2D Face manual usuario

## **Figura 21**

Tipos de corte

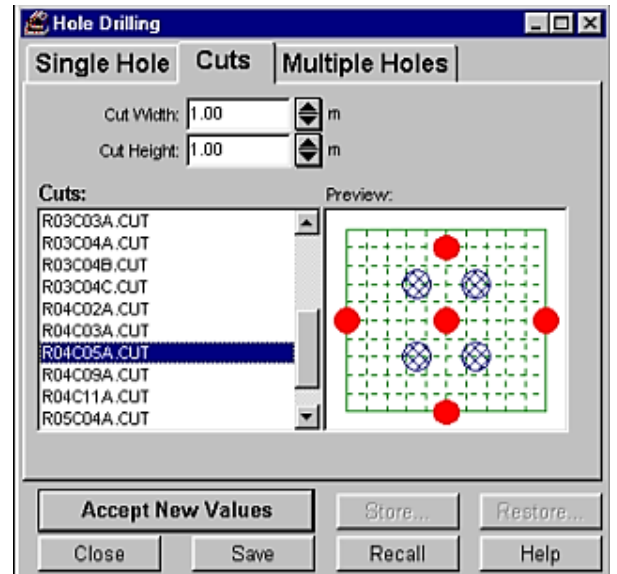

*Nota.* Obtenido del JK Simblast 2D Face manual usuario

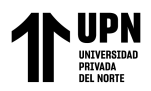

*Perforación de taladros en una línea*

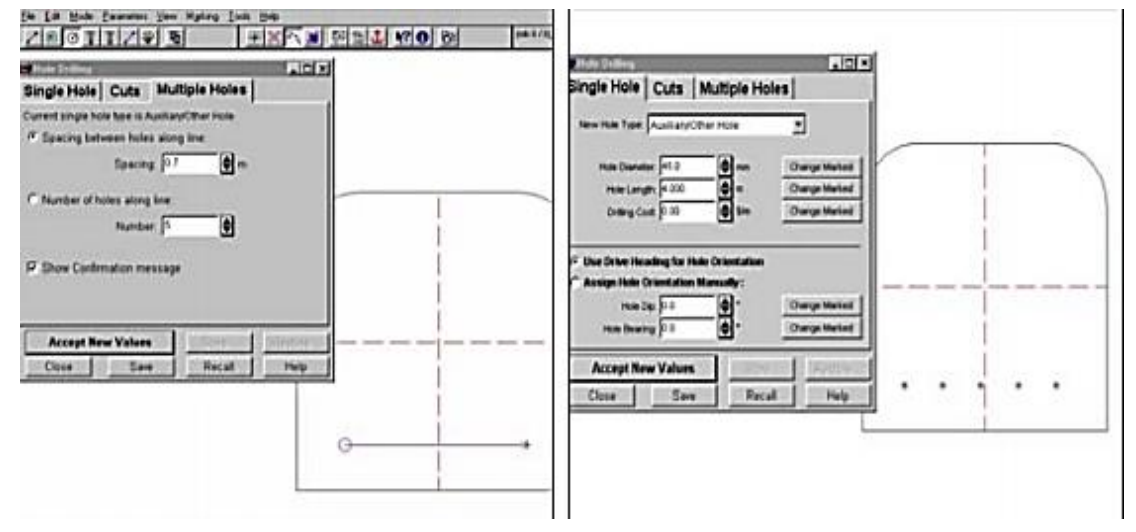

*Nota*. Obtenido del JK Simblast 2D Face manual usuario

### **Figura 23**

*Simulación de la detonación de la carga explosiva*

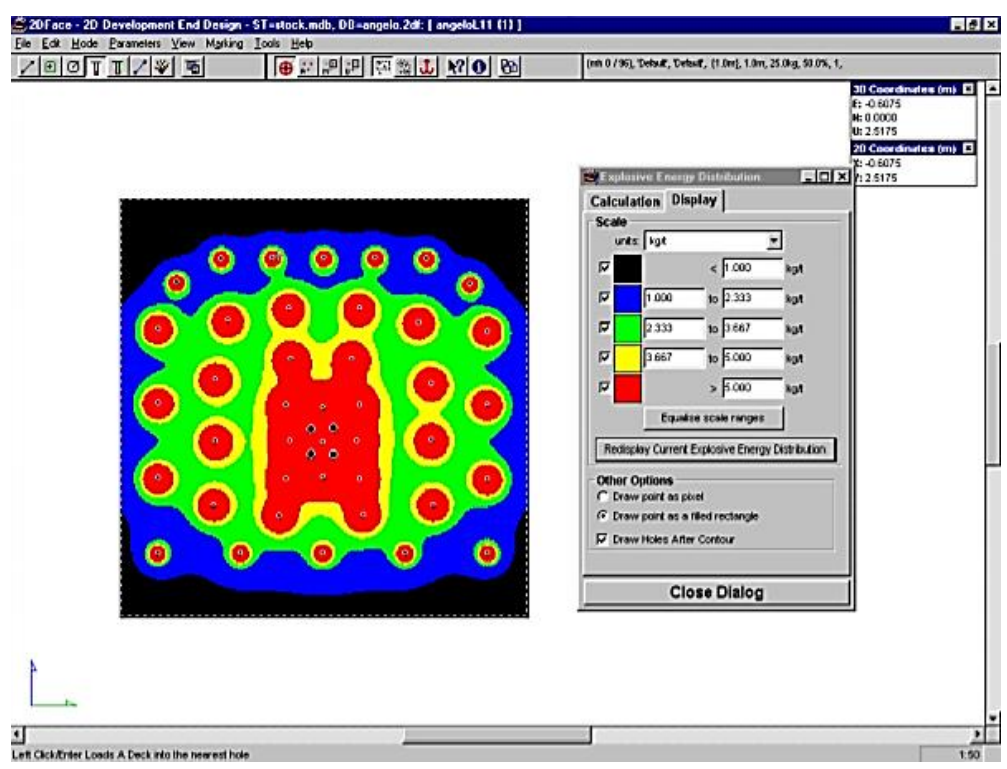

*Nota.* Obtenido del JK Simblast 2D Face manual usuario

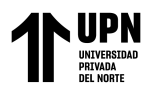

*Parámetros para la detonación*

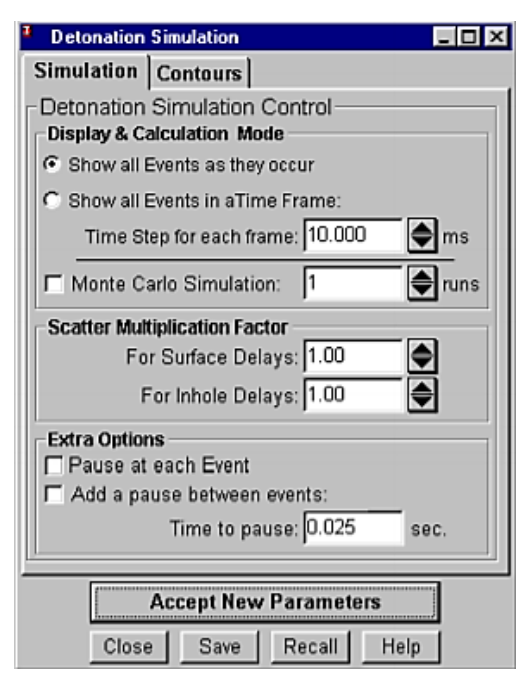

*Nota.* Obtenido del JK Simblast 2D Face manual usuario

#### **Figura 25**

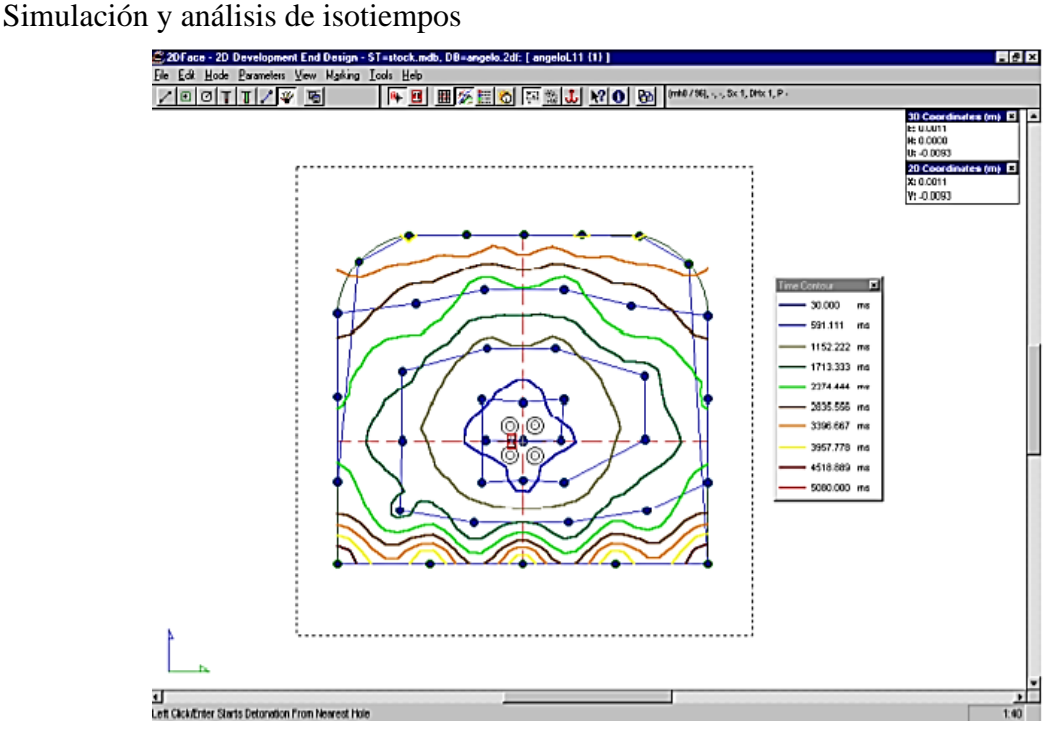

*Nota.* Obtenido del JK Simblast 2D Face manual usuario

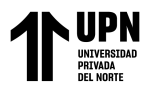

### Licencia del JK Simblast 2D Face

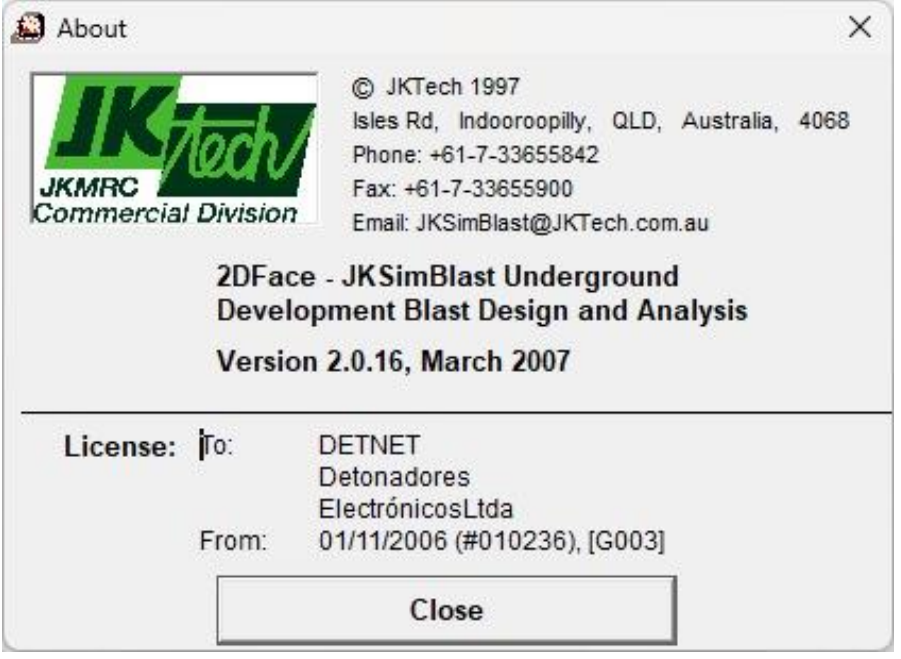

*Nota.* Obtenido del JK Simblast 2D Face manual usuario